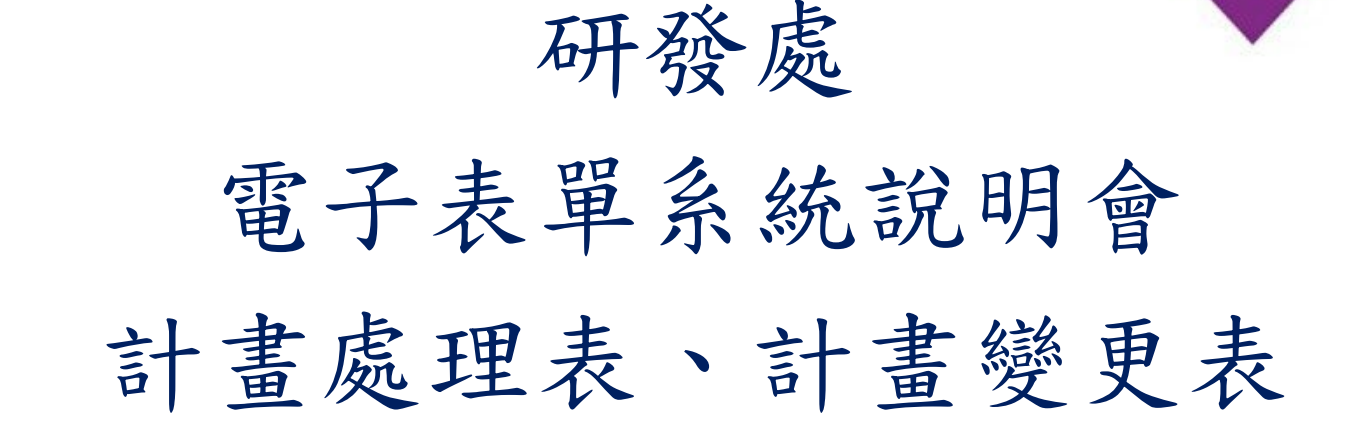

報告人 : 研發處計畫管理組

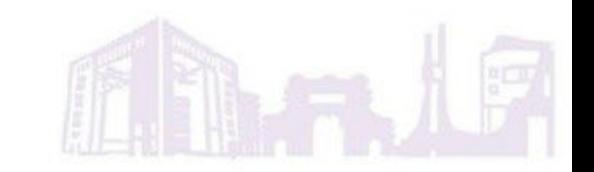

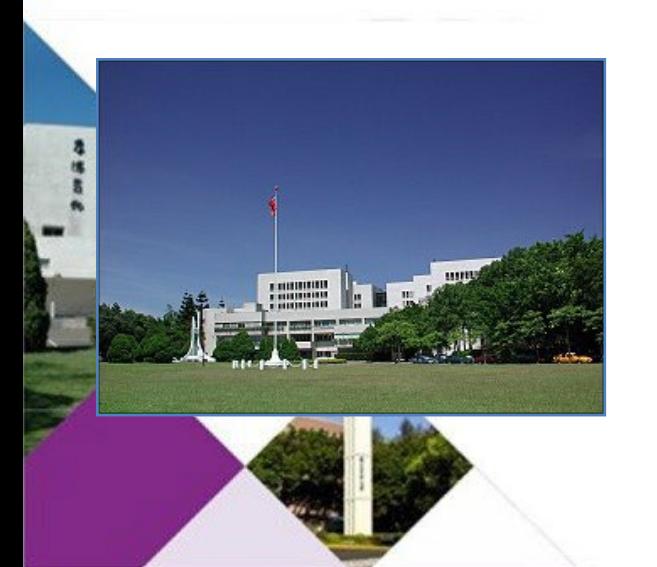

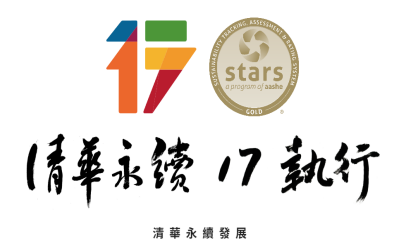

緣起 校園 永續 減少 紙本 掌握 3 簽核 - 4 流程 便利紀錄  $\overline{\mathbf{5}}$ 查詢 國立情華大學

**NATIONAL TSING HUA UNIVERSITY** 

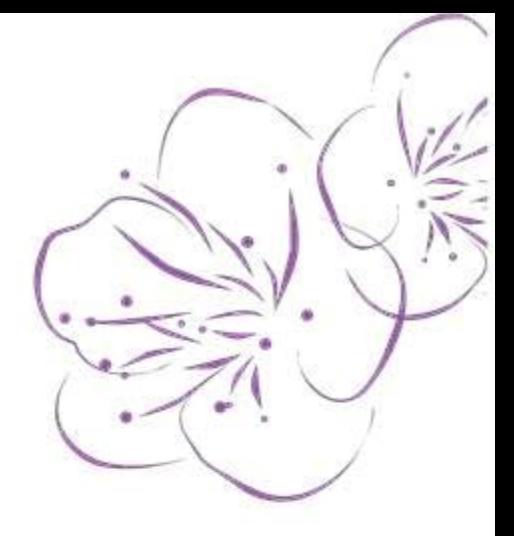

# 提醒事項

## 計畫處理表及計畫變更表

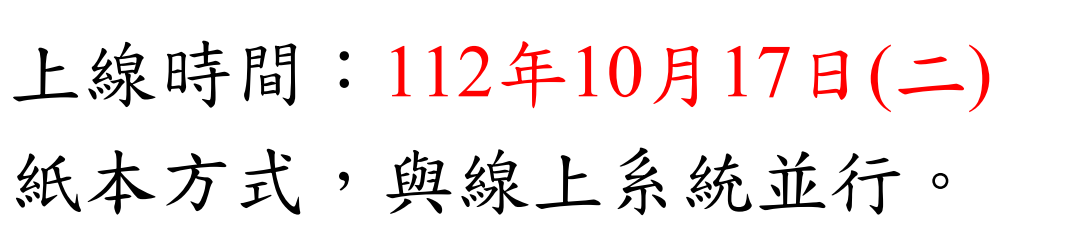

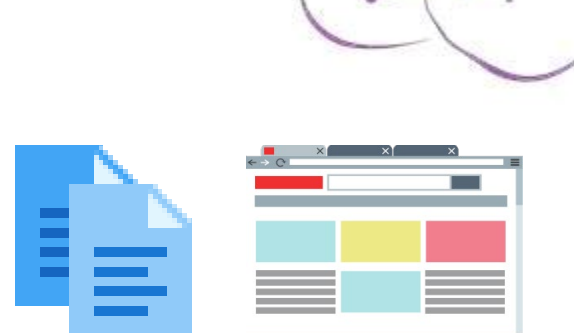

因系統推動初期,考量助理、計畫主持人及系所同仁可能尚 無法適應,且系統也可於此階段收集意見持續優化調整,後 續待穩定後將採全面線上作業方式進行。

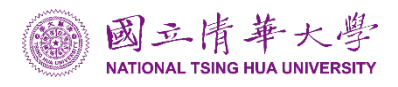

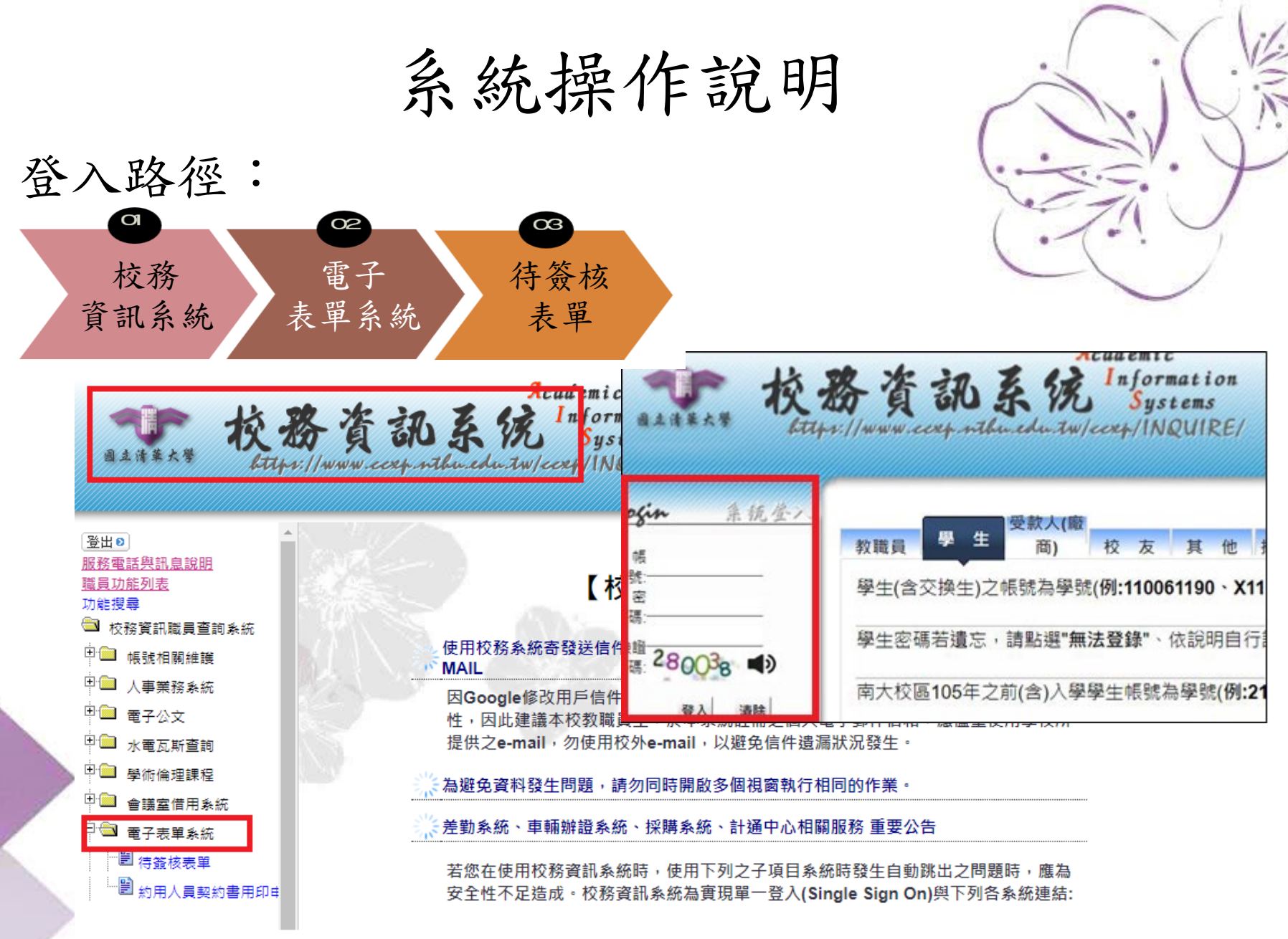

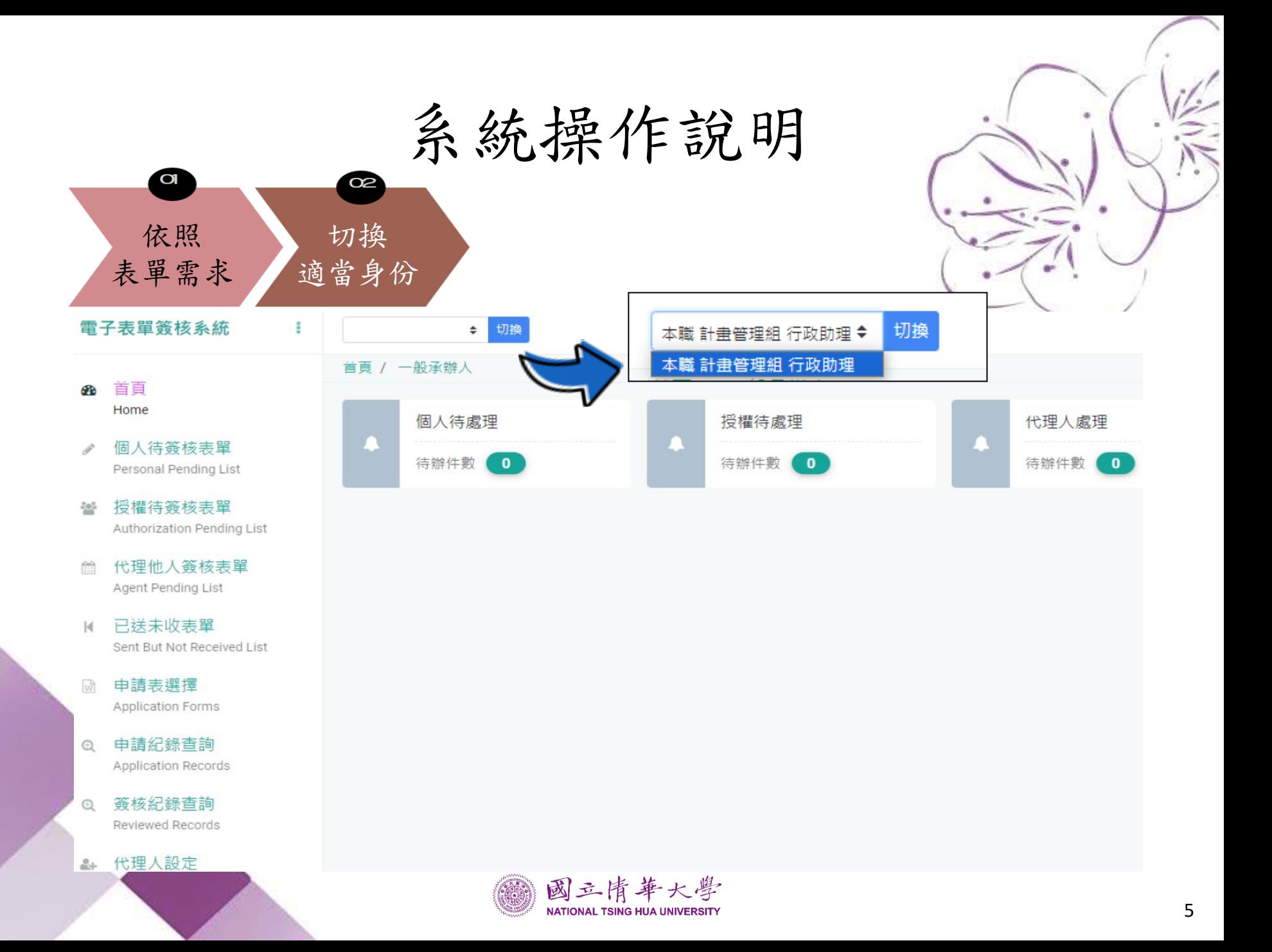

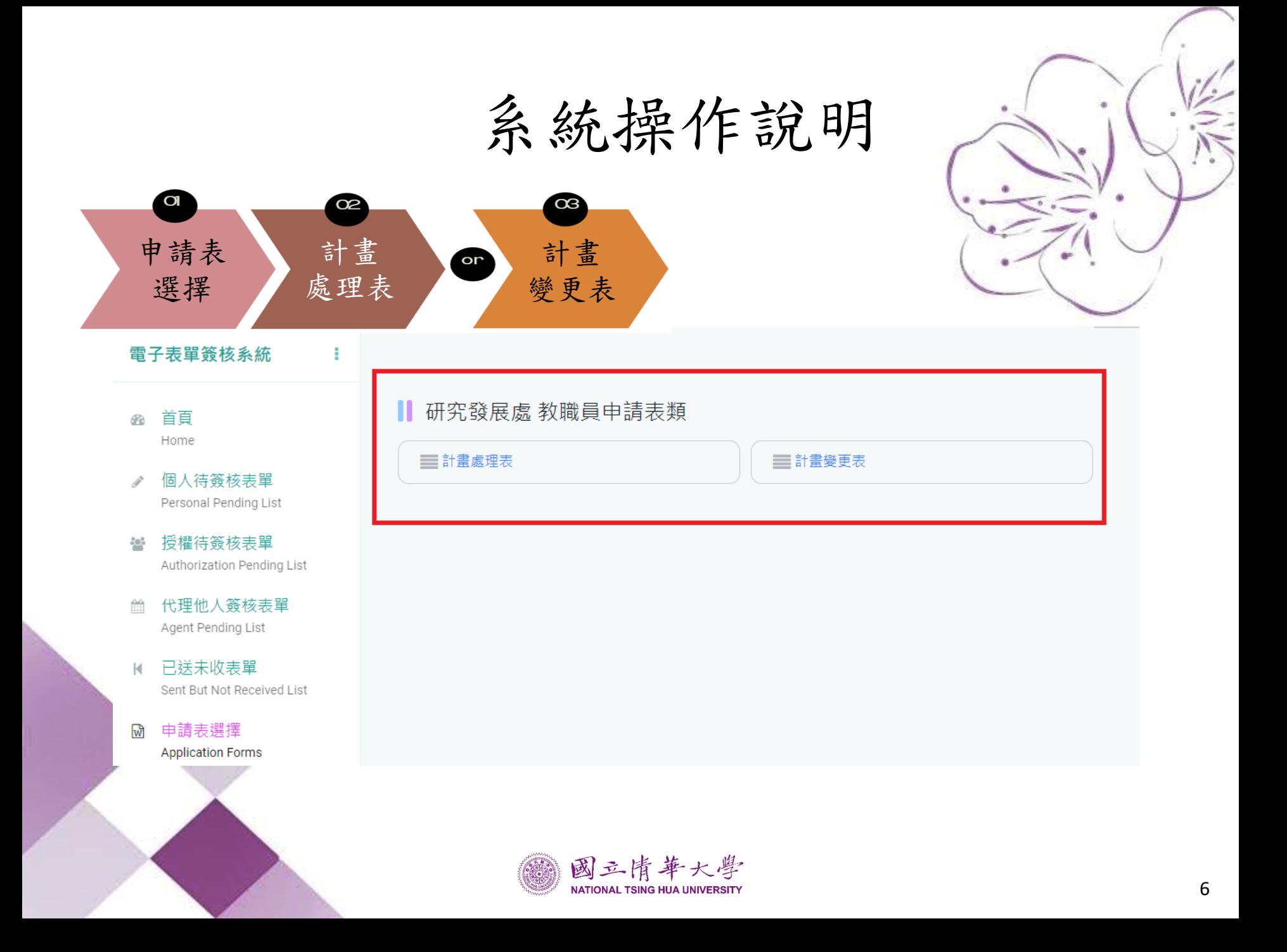

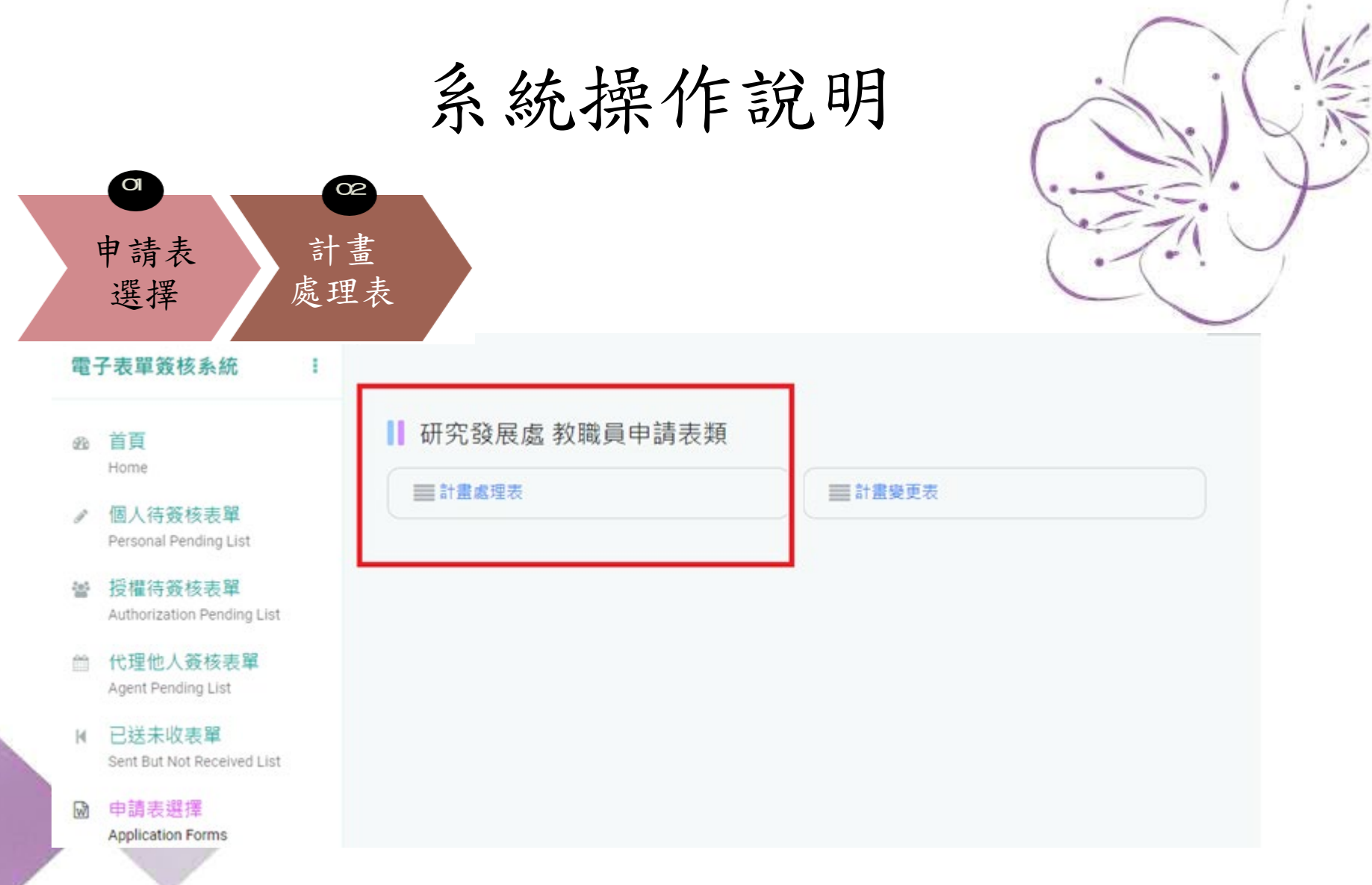

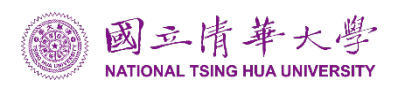

• 起單人填寫內容

## 部分元件為連動 (建議依序填寫,避免資訊遺失

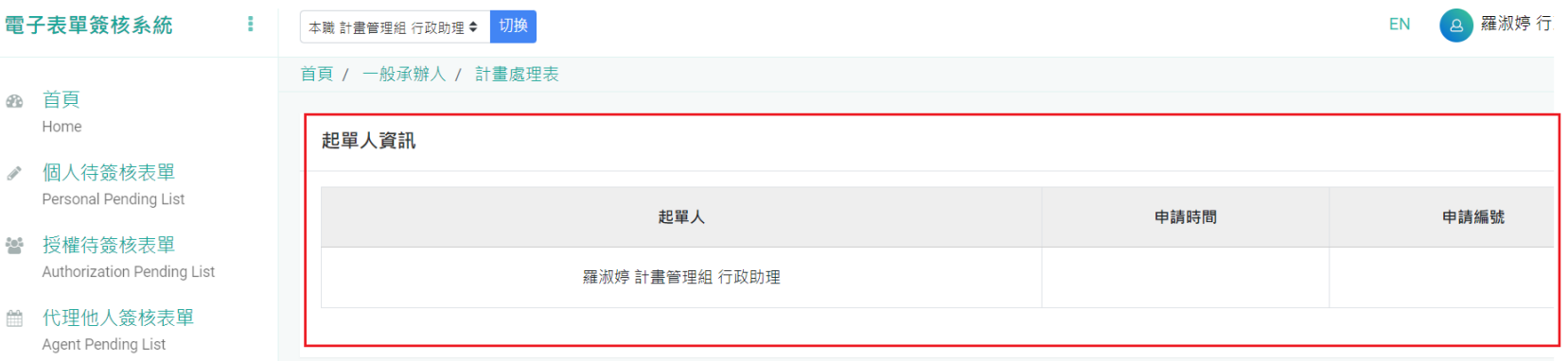

- Ⅳ 已送未收表單 Sent But Not Received List
- ◎ 申請表選擇 Application Forms
- **@ 申請紀錄杳詢** Application Records
- @ 簽核紀錄查詢 Reviewed Records
- <del>&</del> 代理人設定 Agent Settings
- 1 關上域地記完

#### 國立清華大學建教合作研究計畫處理表

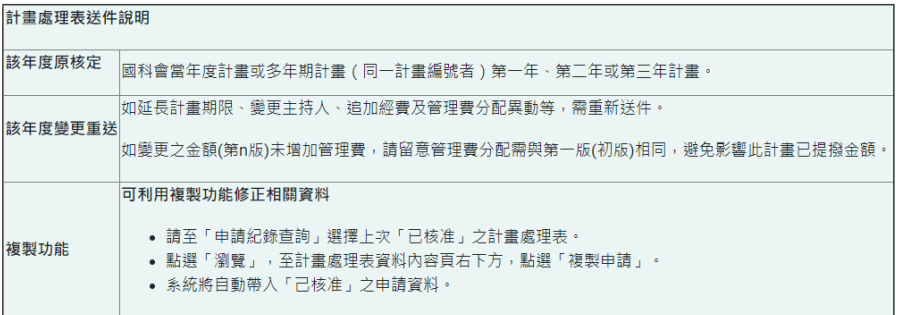

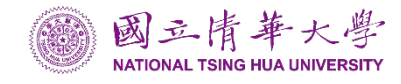

## 依據業界計畫合約書或經費核定清單填寫

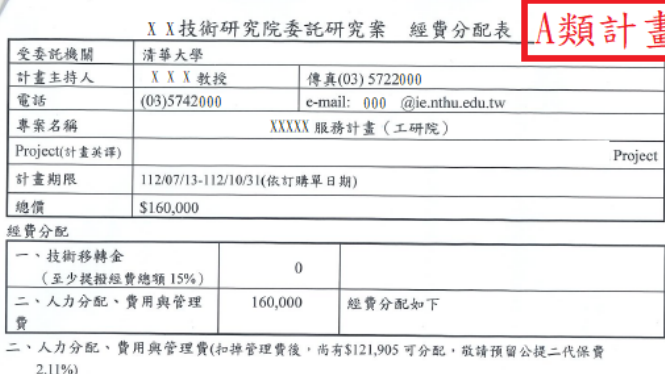

1. 人室帯

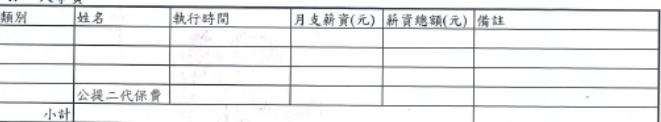

#### 2. 設備費

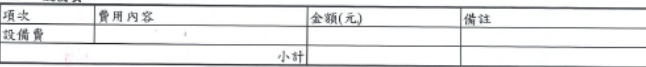

3. 紫務費

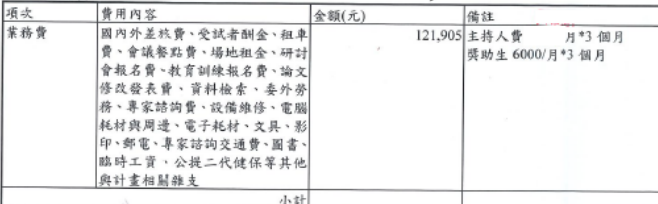

#### 4. 带用绝計

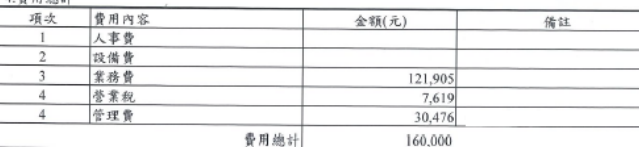

第 36 次 討論 86 112/06/21 (第 次通過)

#### B類計畫 1/3) 】第1年經費清單 執行機構:國立清華大學 主 持 人: XXX 教授[ X X 系  $\sim$  1

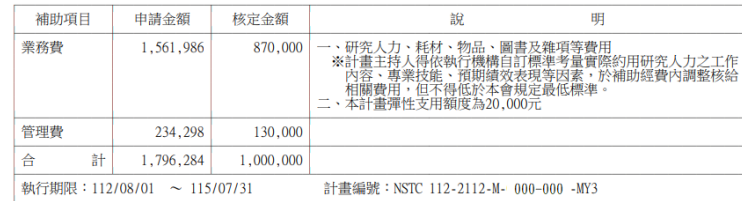

研究類型:一般研究計畫

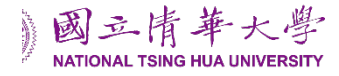

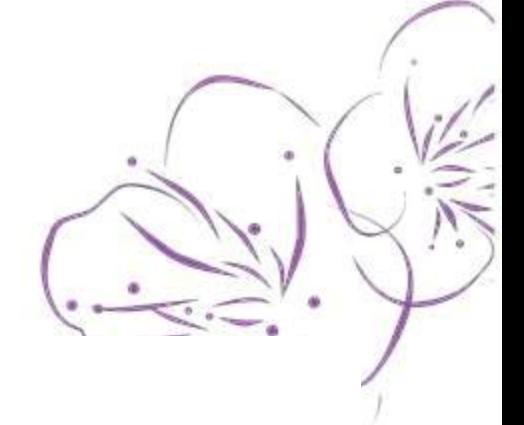

### 國立清華大學建教合作研究計畫處理表

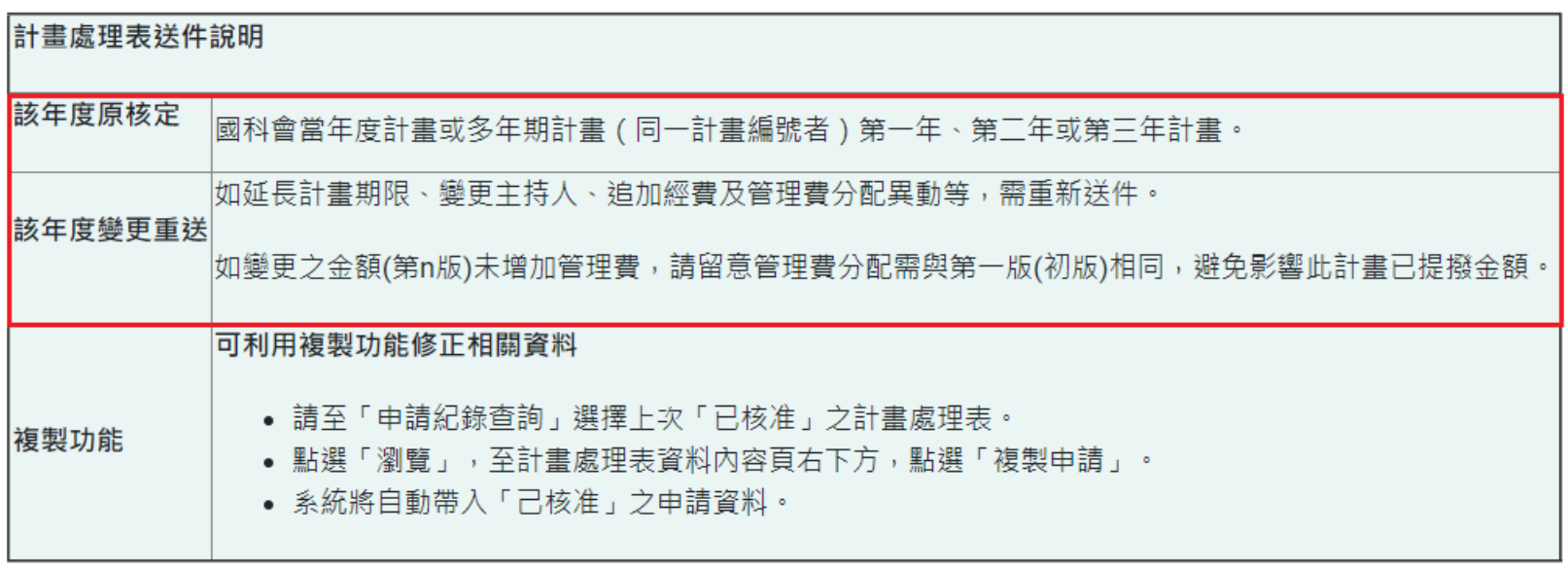

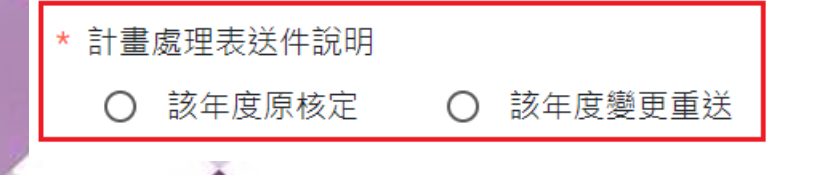

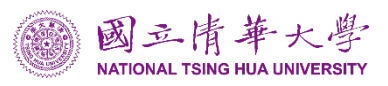

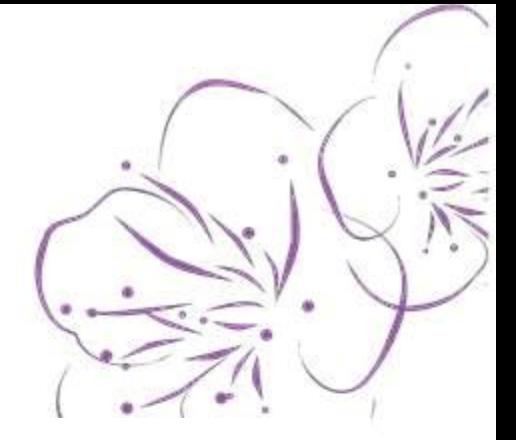

## 1.主持人及共同主持人

#### \* 計畫主持人

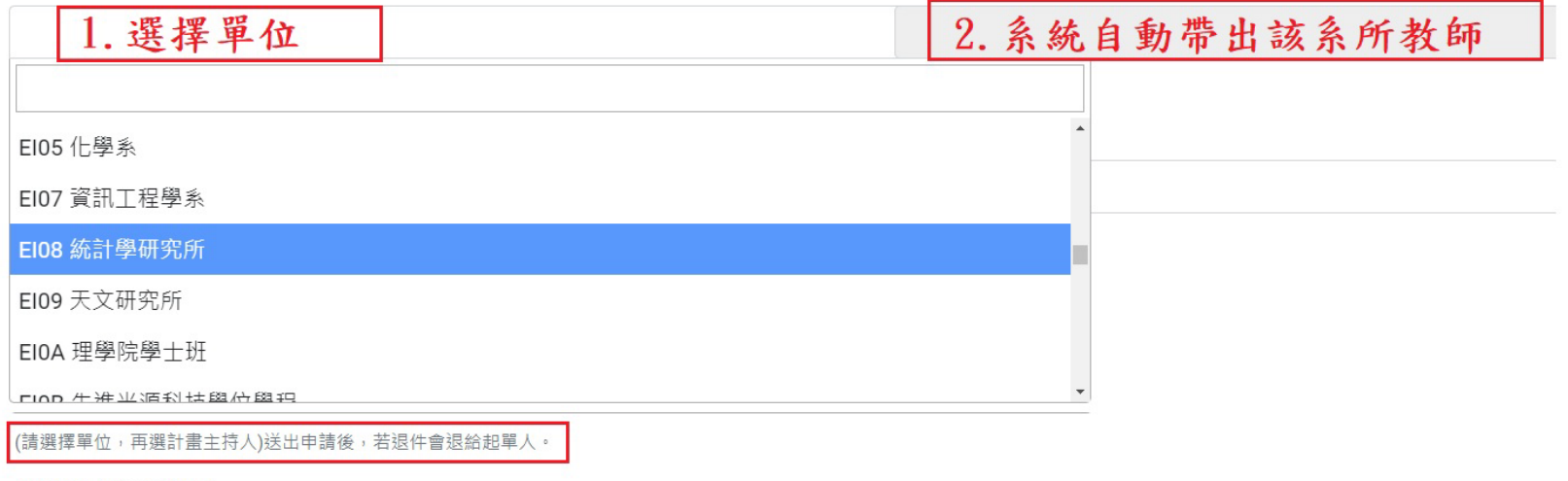

系統操作說明

校外共同計畫主持人

國立xx大學/xx系/教授,臺北xx醫院/醫學科/主治醫師

請填寫相關資料(機構/單位/姓名) (例如:國立xx大學/化學工程學系/陳xx教授),若有多筆資料,請用「,」隔開。

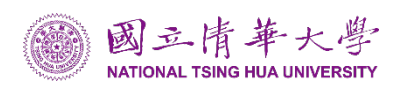

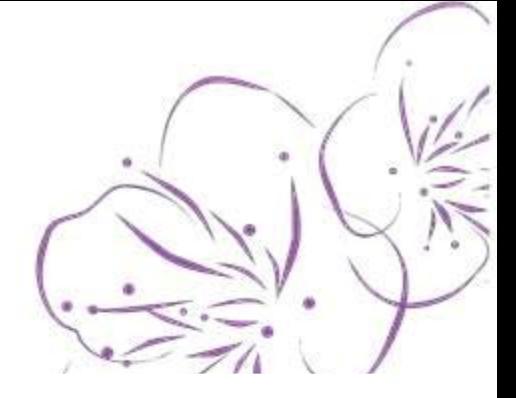

12

## 2.主持人及共同主持人

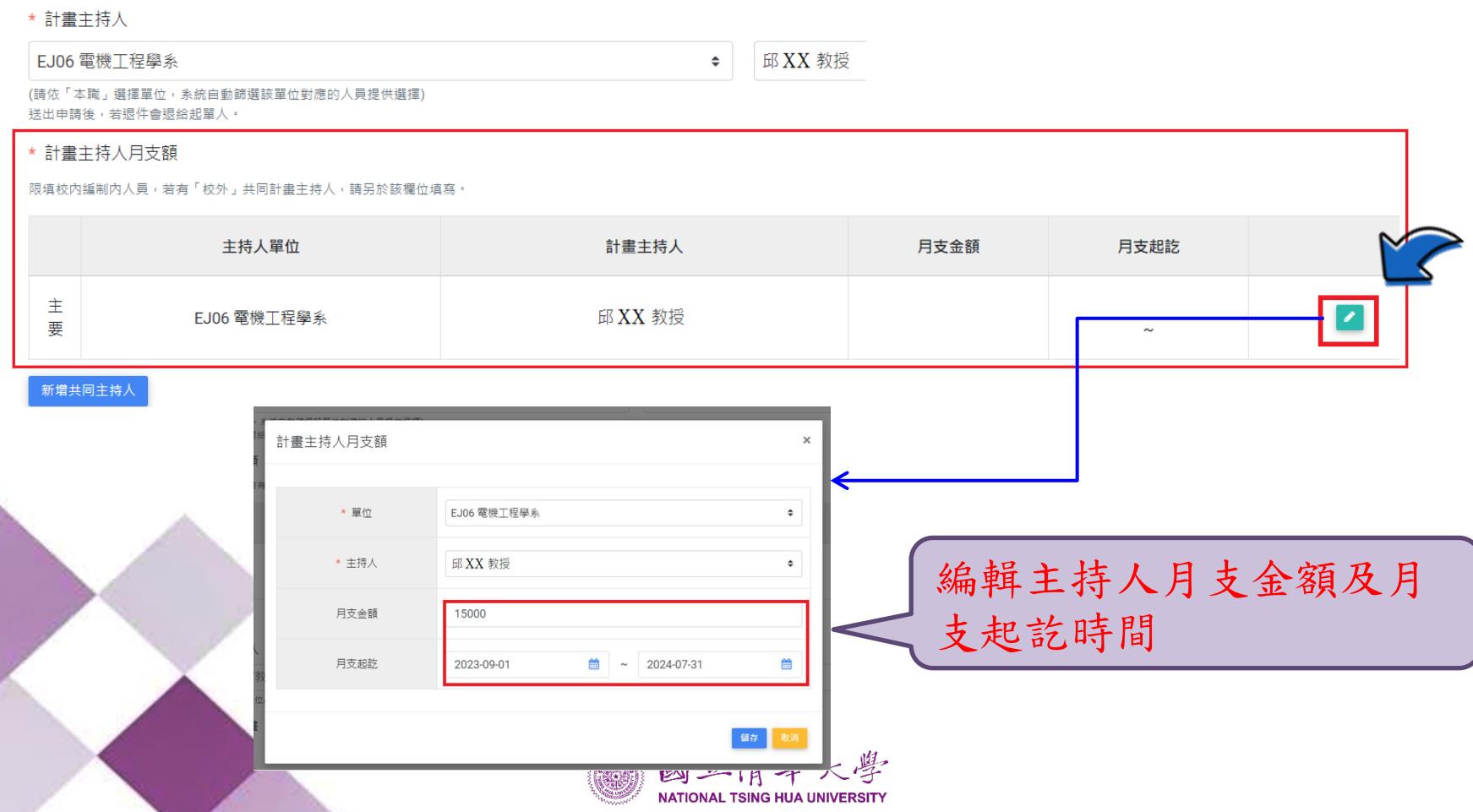

系統操作說明

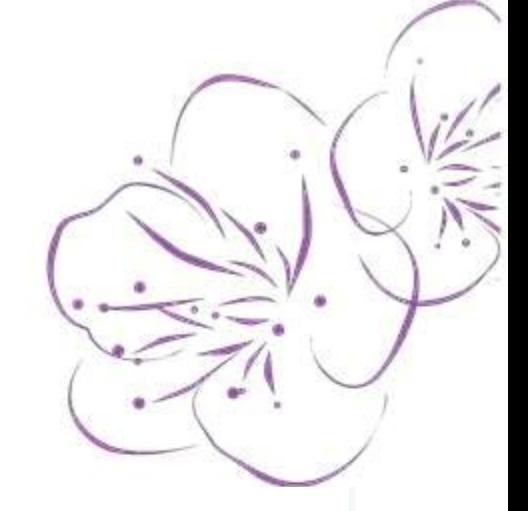

# 3.主持人及共同主持人(校內、校外)

\* 計書主持人月支額

限填校内編制内人員,若有「校外」共同計畫主持人,請另於該欄位填寫。

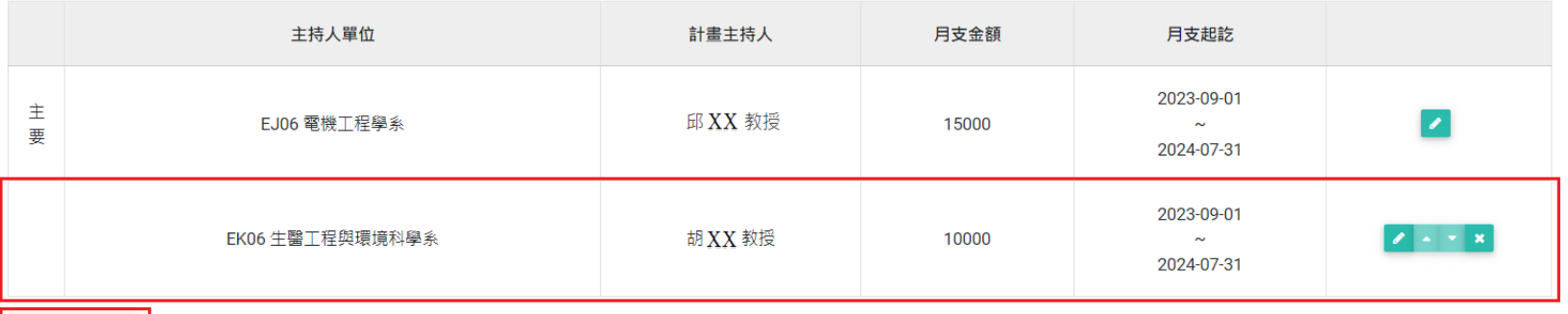

新增共同主持人

#### 校外共同計書主持人

國立xx大學/xx系/教授,臺北xx醫院/醫學科/主治醫師

請填寫相關資料(機構/單位/姓名) (例如:國立xx大學/化學工程學系/陳xx教授), 若有多筆資料, 請用「, 」隔開。

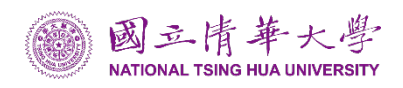

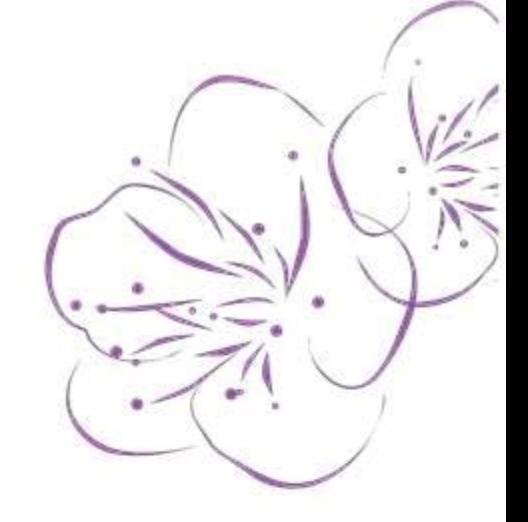

- 國科會計畫
	- 計畫期別:依當年度執行期間點選

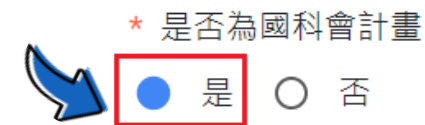

\* 經費來源

國科會

「經費來源」請填寫公司全名 (例如:財團法人工業技術研究院,台灣積體電路製造股份有限公司)

計書執行期別 1: 多年期計畫 第一年 (112-2221-E-007-0XX -MY3) 0: 一年期計畫(112-2221-E-007-0XX) 舊制多年期(全程執行期間各年核給計畫編號) 1: 多年期計畫 第一年 (112-2221-E-007-0XX -MY3) 2: 多年期計畫 第二年 (112-2221-E-007-0XX -MY3) 3: 多年期計畫 第三年 (112-2221-E-007-0XX -MY3) 新制多年期(全程執行期間僅核給一個計畫編號) 4: 多年期計畫 第四年 (112-2221-E-007-0XX -MY4) 5: 多年期計畫 第五年 (112-2221-E-007-0XX -MY5)

系統操作說明

第 36 次 討論 86 112/06/21 (第 次通過)

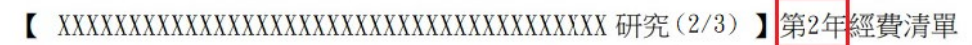

執行機構:國立清華大學

主持人: XXX 教授[ X X 系

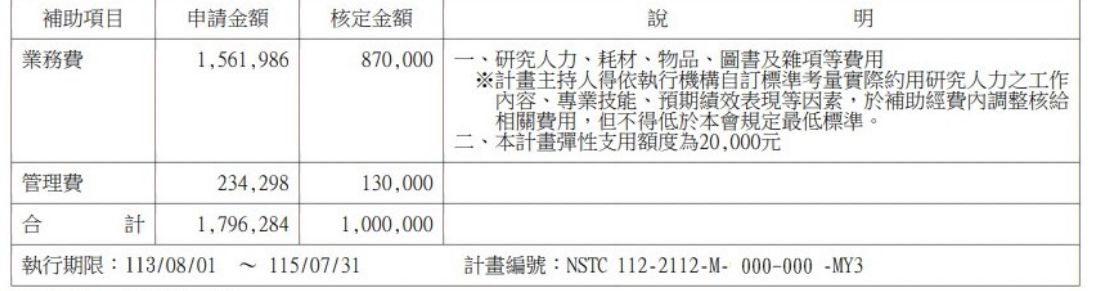

國科會計畫之計畫執行期別 逐年填寫當年度之計畫處理表

研究類型:一般研究計書

#### 計畫執行期別

1: 多年期計畫 第一年 (112-2221-E-007-0XX -MY3)

0: 一年期計畫(112-2221-E-007-0XX)

1: 多年期計畫 第一年 (112-2221-E-007-0XX-MY3)

2: 多年期計畫 第二年 (112-2221-E-007-0XX -MY3)

新制多年期(全程執行期間僅核給一個計畫編號) 3: 多年期計畫 第三年 (112-2221-E-007-0XX -MY3)

4: 多年期計畫 第四年 (112-2221-E-007-0XX-MY4)

5: 多年期計畫 第五年 (112-2221-E-007-0XX-MY5)

舊制多年期(全程執行期間各年核給計畫編號)

範例:

國科會第2年經費核定清單

→ 計畫執行期別點選第2年

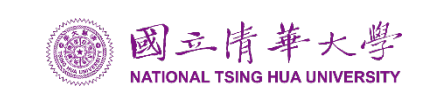

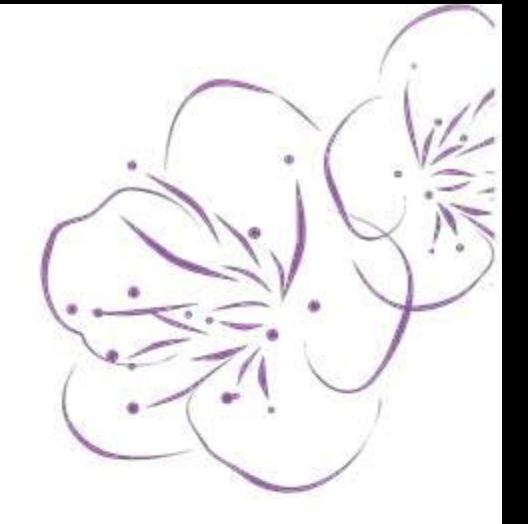

• 國科會計畫

### 填表類別:A2、A3、A4表

### \* 是否為國科會計畫

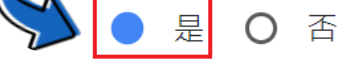

\* 經費來源

### 國科會

「經費來源」請填寫公司全名 (例如:財團法人工業技術研究院,台灣積體電路製造股份有限公司),若有多筆資料,請用「,」隔開。

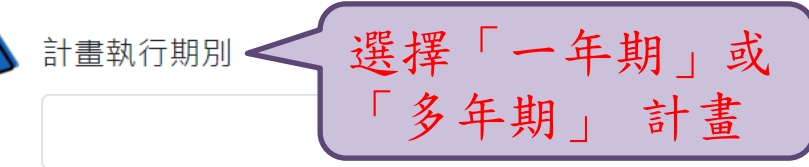

(僅國科會計畫需填寫)

填表類別

- A2 國科會計畫-系所、系級中心專用表格
- A3 國科會計畫-校級研究中心(奈材、原科中心)專用表格  $\bigcirc$
- A4 國科會計畫-校級研究中心(未列入組織規程附錄)、專簽核准之院級中心專用表格 O

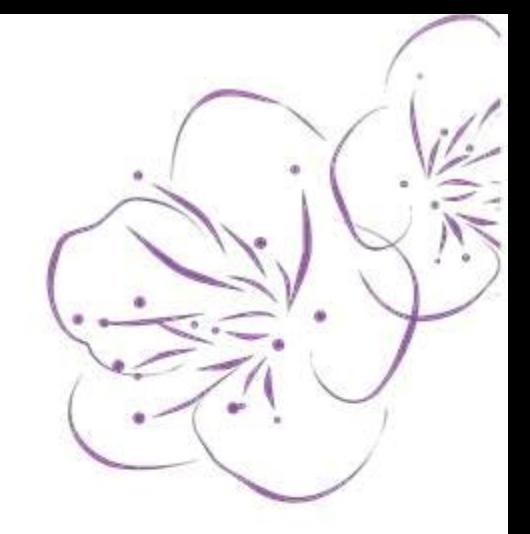

- 非國科會計畫
	- 計畫類別:A1表(業界計畫)

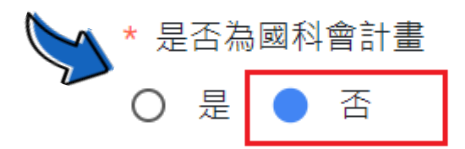

\* 經費來源

財團法人工業技術研究院

「經費來源」請填寫公司全名 (例如:財團法人工業技術研究院,台灣積體電路製造股份有限公司),若有多筆資料,請用「,」隔開。

填表類別

A1 非國科會計書專用表格

本校編號

主計室填寫

(主計室填寫)

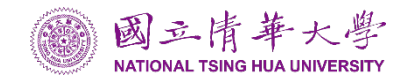

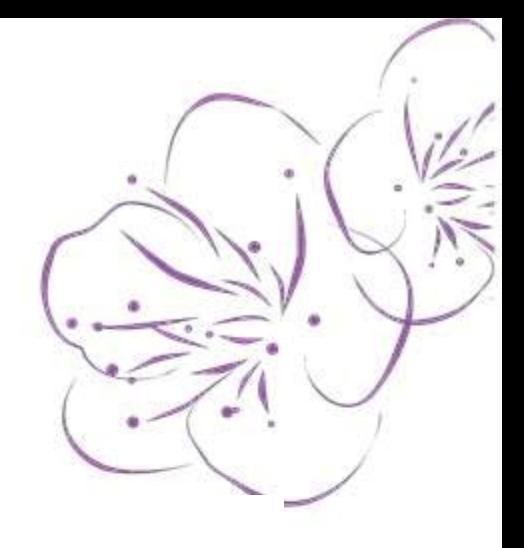

## 計畫執行單位

#### \* 計畫名稱

\* 計畫起訖

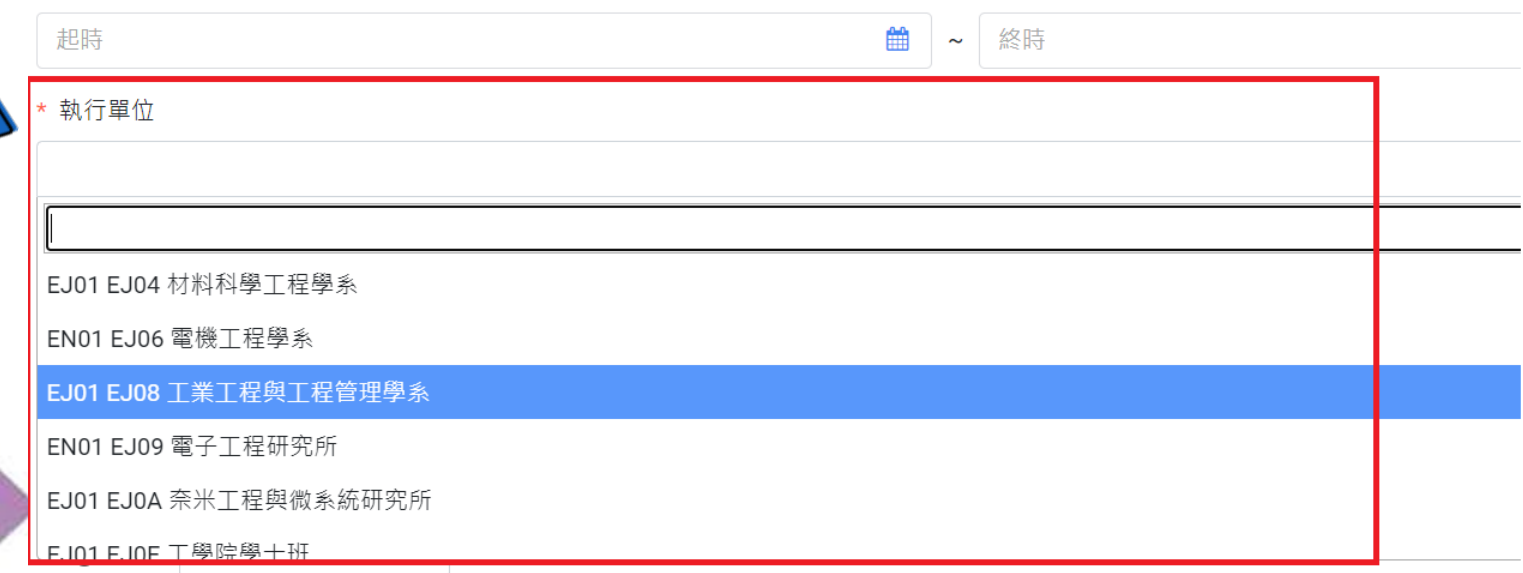

系統操作說明

\* 是否為委辦及委託代訓計畫

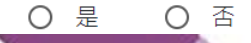

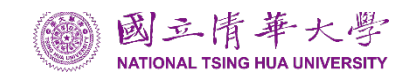

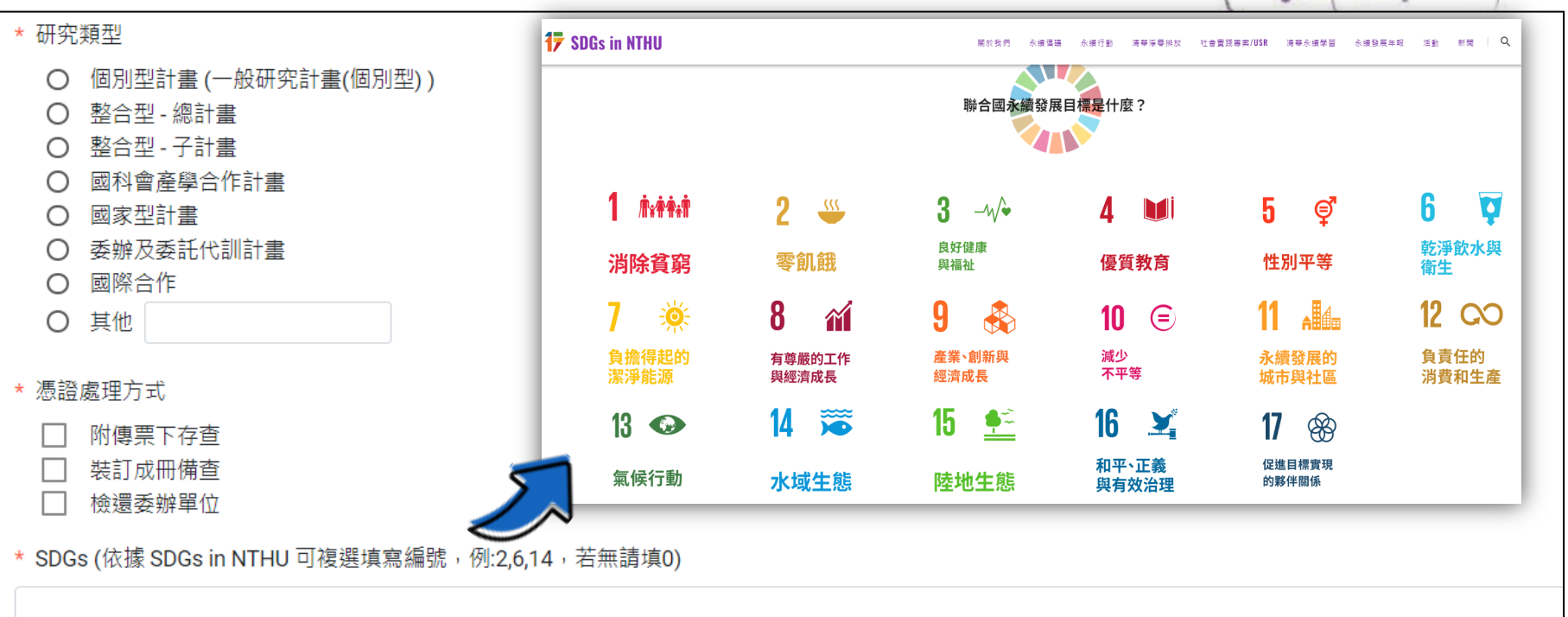

SDGs in NTHU 相關網址: https://sdgs.nthu.edu.tw/what-are-SDGs

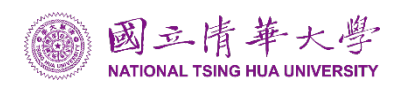

系統操作說明

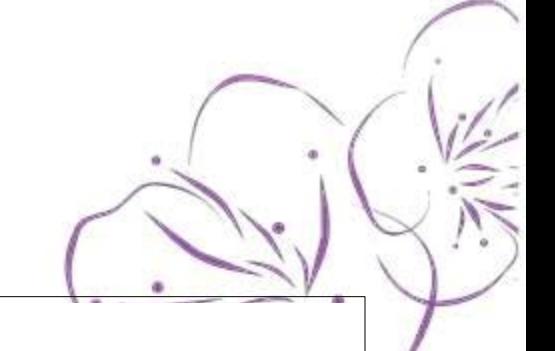

\* 結餘款是否繳回 (如是,請於附件上傳相關依據資料。)

O 是 O 否

附件上傳(限PDF)

選擇檔案

請上傳計畫相關之合約書、經費編列規劃表、核定清單、結餘款繳回依據或管理費分配調整之各單位主管簽章等文件,如多筆資料請自行合併上傳。

### 其他事項

### \* 結餘款是否繳回 (如是,請於附件上傳相關依據資料。)

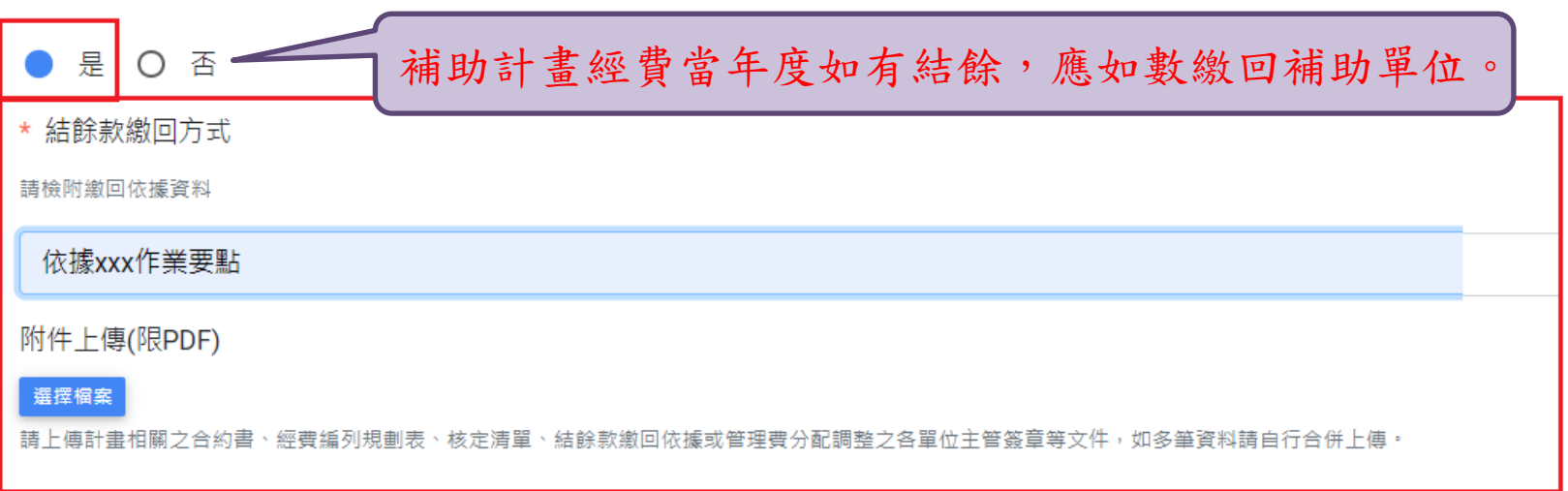

系統操作說明

#### 附件上傳(限PDF) 選擇檔案 請上傳計畫相關之合約書、經費編列規劃表、核定清單、結餘款繳回依據或管理費分配調整之各單位主管簽章等文件,如多筆資料請自行合併上傳。 第 36 次 討論 86 112/06/21 (第 次通過) 國立清華大學建教合作研究計畫經費編列規劃表 國立清華大學產學合作契約書  $(\hat{\mathbb{A}} \cdot \hat{m} \cdot \psi \, \omega)$ 執行單位 计書主持人 **執行機構:國立清華大學** 主持人: XXX 教授[ X X 系 本约完稿時請將橘色部分說明刪除 委託企業或 補助項目 申請金額 核定金額 執行期間 自 年月日至 年月日止 說 機關 ・研究人力、耗材、物品、圖書及維項等費用<br>※計畫王持人得依納行機構目計標準考量實際約用研究人力之工作<br>- 内容、導業技能、預期債安表現等因素、於補助経費内調整核給<br>- 相關費用、包干物低於本會規定最低標準。<br>- 本計畫彈性支用額度為20,000元 豪容費 1,561,986 870,000 立约人國立清華大學(以下稱「甲方」)暨□□□□□□□假份有限公司 計畫名稱 申請事項 (以下稱「乙方」)。緣甲乙雙方為進行研究計書,特立本契約,並同意議定條 (講句 □答约 ; □投標; □訂購單; □其他 件如下: 管理費 234.298 130,000 選) 1,796,284 1,000,000 計畫經費總額(A) 元;計畫經費分 合 期接款: 計畫經費 元;第二期 執行期限: 112/08/01 ~ 115/07/31 計畫編號: NSTC 112-2112-M- 000-000 -MY3 第一期 元;第三期 元;第四期 第一條 雙方合意 附件(請) 中空型形: 一般研究計畫 □合約書;□計畫書;□經費預算表 選) 乙方特此同意委託甲方及計書主持人□□□■教授執行□□□□□ 產學合作計畫須於計畫總經費中提列15%以 □□□□研究 (以下稱「本研究」),甲方及計畫主持人同意受託,依 計畫總金額(A) 上的转棘会。转棘会將依據「國立清華大學研 技轉金 發成果管理辦法」分配予校方及發明人。 計書主持人於補助期間由經費核定清單所列之國際學術組織、國際學 本契约之規定,執行本研究。 技轉金(B) 提列 免提技轉金項目詳見備註一;免會行政組項 (B=A\*15%)提列比例應至少為 A 之 15% 術期刊之學術職位卸任,申請機構應向本會提出終止執行。 日詳見備註三) 第二條 研究內容 計畫執行經費(C)  $(C=A-B)$ +一、(經費支用及結報) 自105年1月起「非國科會計畫」管理費提列 本研究內容如附件□□□□□□□□□□□□□□□研究計畫書(以下稱 業務費 修正為「總經費之20%」有關管理費提撥比率 經費支用及結報方式如下: 計畫經費 人事費 規範請參照「國立清華大學產學合作、政府科 「計畫書」),該計畫書為本契約之一部份。 分配 研補助或委託辦理收支管理要點」第五條規定。 設備費 \*此計畫如有共同主持人,請於提送計畫處 (一)經費不得重複領受或報支。 其他費用 理表同時附上名單(機構單位)。 第三條 研究期間 管理費(D)  $(D=C*20%)$ (二)已逾補助終止日所支用之經費不得報支。 本研究之執行期間自民國□□年□□月□□日起至民國□□年□□ 自107年9月起委託單位無法撥款時,應由 □由本人無條件自行歸墊。 計畫主持人負責籌措財源歸墊。請參照「國 (三)申請機構應於各計畫補助期滿(多年期補助為每一年度補助期 月二日止。 立清華大學產學合作、政府科研補助或委託 倘委託單 □由本人結餘款歸墊。 辦理收支管理要點」第八條規定。 滿)或終止執行後三個月內,檢附擔任重要學術組織或期刊職 位無法如 口由 支付。 \*計畫主持人之主持費,以已撥付之經費按比例支領 第四條 經費 期将款 □本人是否有產學計畫經費逾期尚未歸 计算式:(已撥付經費/計畫總金額)X 可支領月 位之任期起訖證明文件、收支報告表、計畫核定公文與核定清 數=已可請領之月計畫主持費(月以整數計,無 一、本研究總經費為新台幣(以下同)□□□□□元整(包含研究 墊,計畫編號: 條件進位,但支領數不可超過已撥款數)。 單影本,向本會辦理經費結報。 經費及技轉金),因本契約之履行所衍生之相關稅賦及相關手續 本人依「國立清華大學研發成果利益迴避管理規範要點」茲聲明如下 □是 □否。本人或關係人自該企業受有財產上利益或持有股權。 (四)經費如有結餘者,應如數繳回。 費,概由乙方負擔。 利益迴避 □是 □否。本人及其配偶、子女、父母、祖父母、孫子女或兄弟姊妹擔任該營利 聲明 (五)國外差旅費因故未動支者,不得流用至業務費,應將款項全部 二、前項所稱之技轉金係指研發成果權利移轉金(智財權歸他方所 業負責人、董事、監察人或經理人之職務。 以上任一填答為「是」者,請另向行政組法務索取利益迴避聲明書填寫。 有或雙方共有) 繳回本會。 甲方之計畫主持人因執行本研究所產出研發成果或可能獲得之 承辦人 計畫主持人 行政组 主計室 研發處 +二、支用單據之處理、保存及查核: 專利權、著作權、電路佈局權及其他智慧財產權皆歸乙方所有/ 人已謹慎審視合约 請儘遠請款 申請機構對補助款項之各項支用單據,應依政府支出憑證處理要點 雙方共有(請依研發成果歸屬擇一),雙方之權利義務詳如第九 因執行本計畫之權利義 條智慧財產權之約定。 規定辦理,並按補助編號順序,整理審核裝訂成冊,依有關規定妥 分機 善存管備查,本會得派員或陪同審計人員前往實地查核,如發現未 第五條 付款辦法 流程: 依規定妥善保存,致有毀損、滅失等情事,依情節輕重酌減嗣後補 一、簽合約之計畫(除政府計畫外之計畫):請於擬約階段,將合約電子檔達同本表一併行政組(核定技轉金)  $-1-$ →主計室(逾期尚未歸墊之計畫)→研發處(核定管理費)。 助款或停止補助一年至五年。

機密文件

11204 更新版 10911 起通用

 $\overline{21}$ 

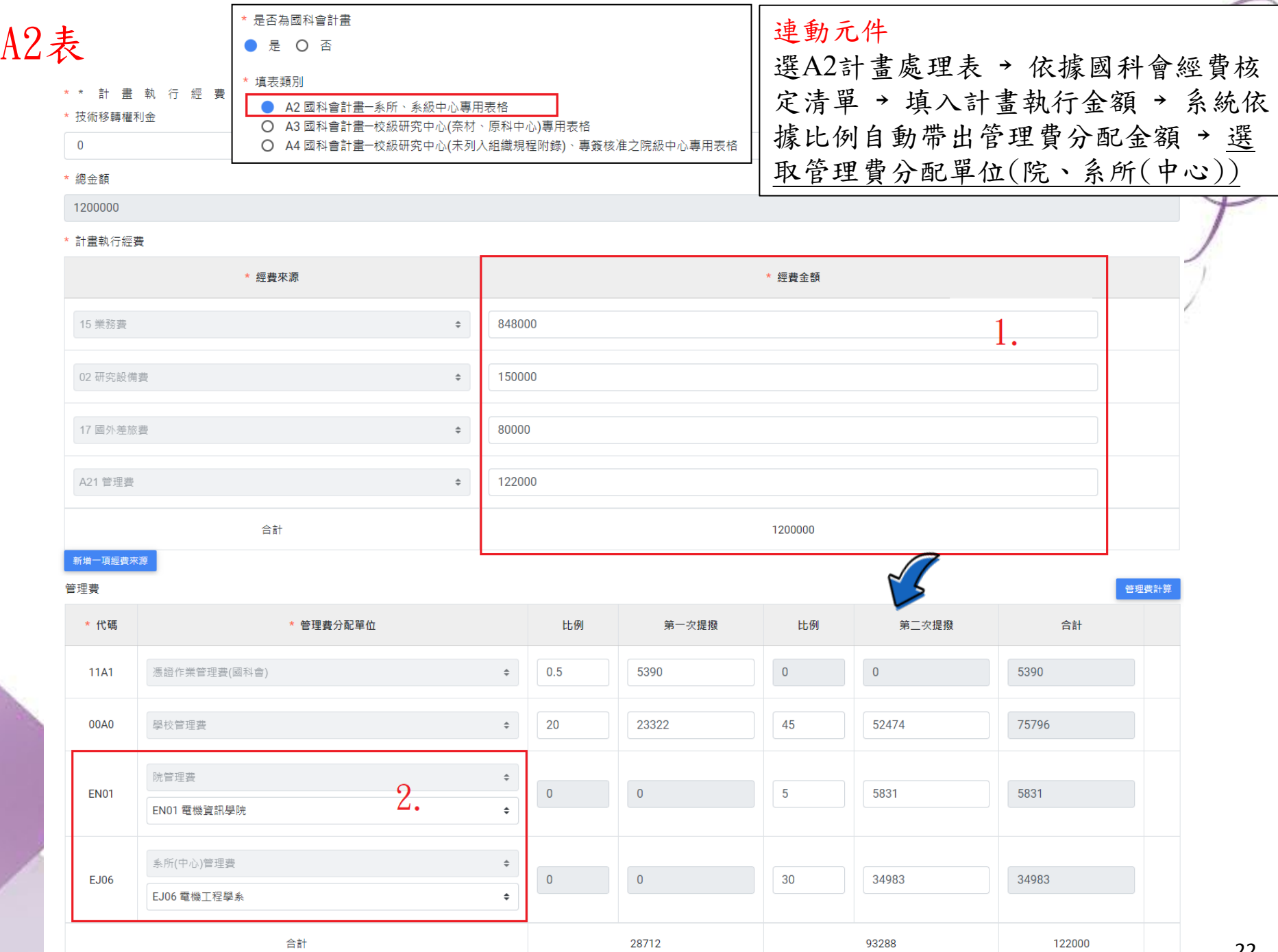

22

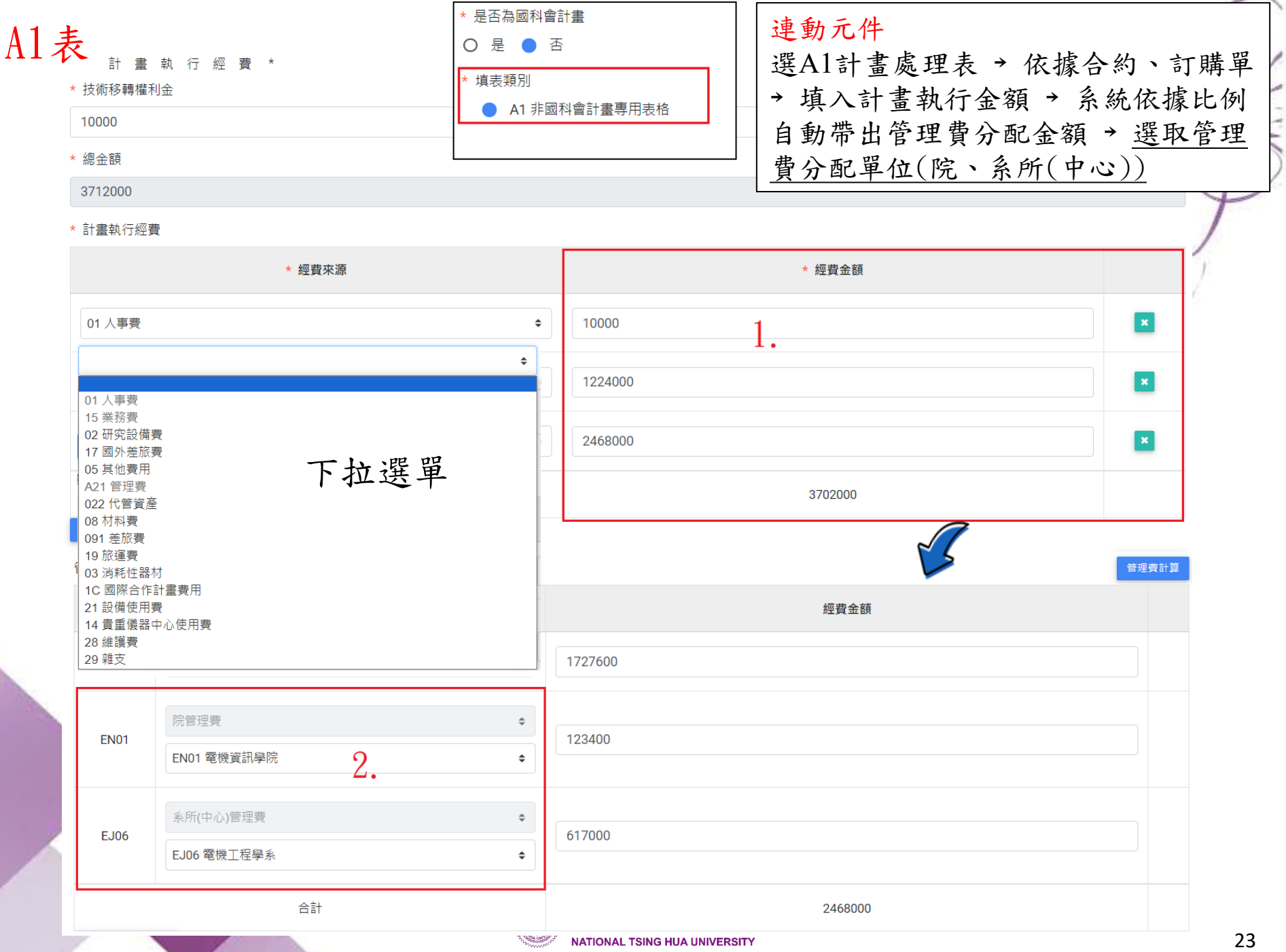

• 管理費分配

## 新增、計算及加總功能

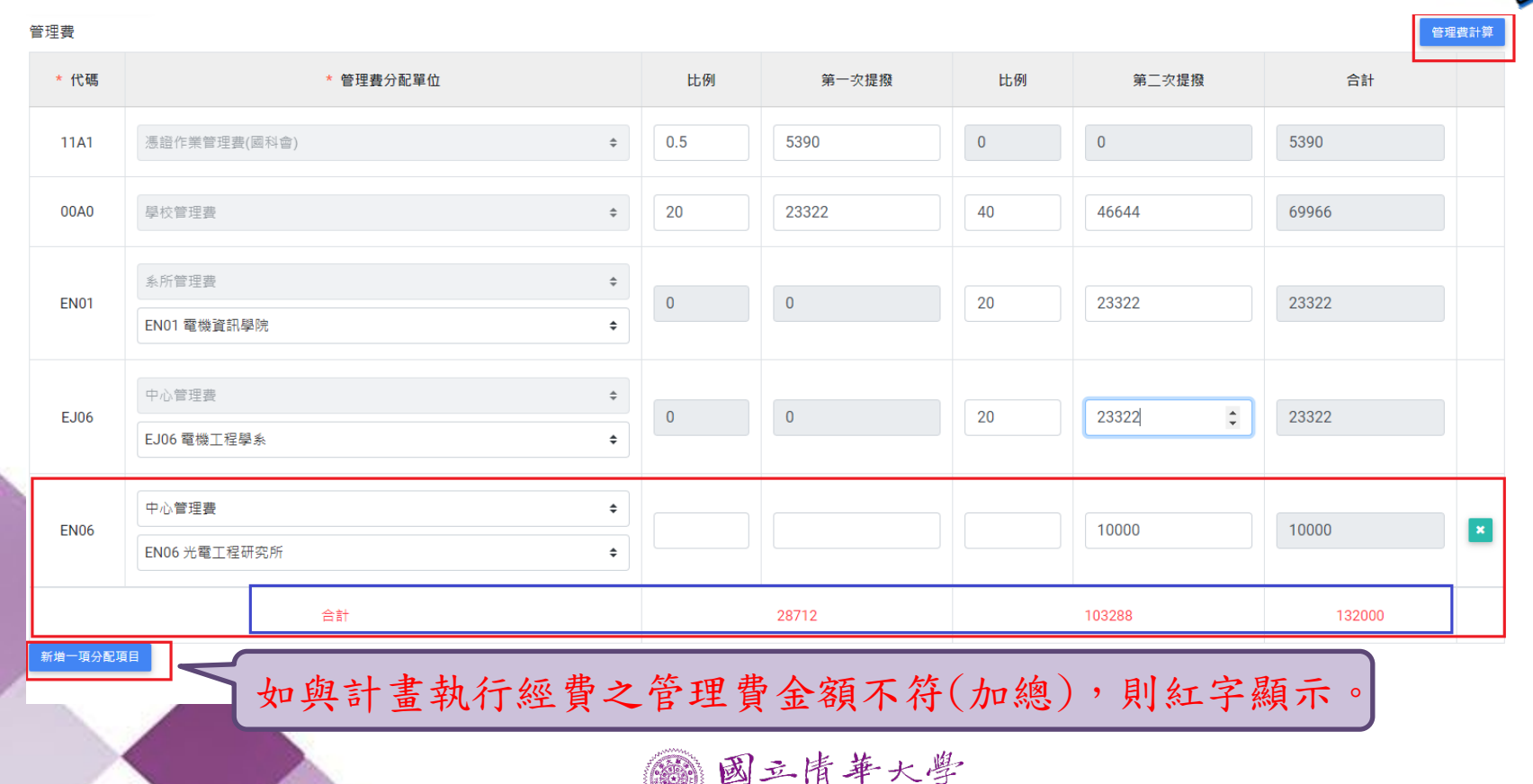

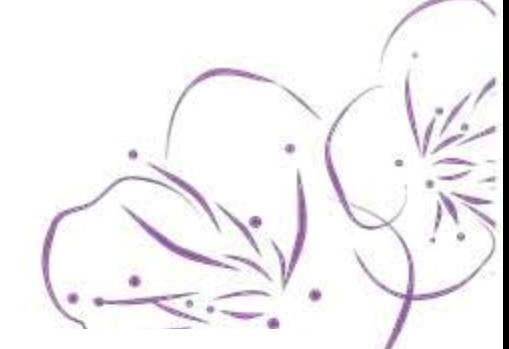

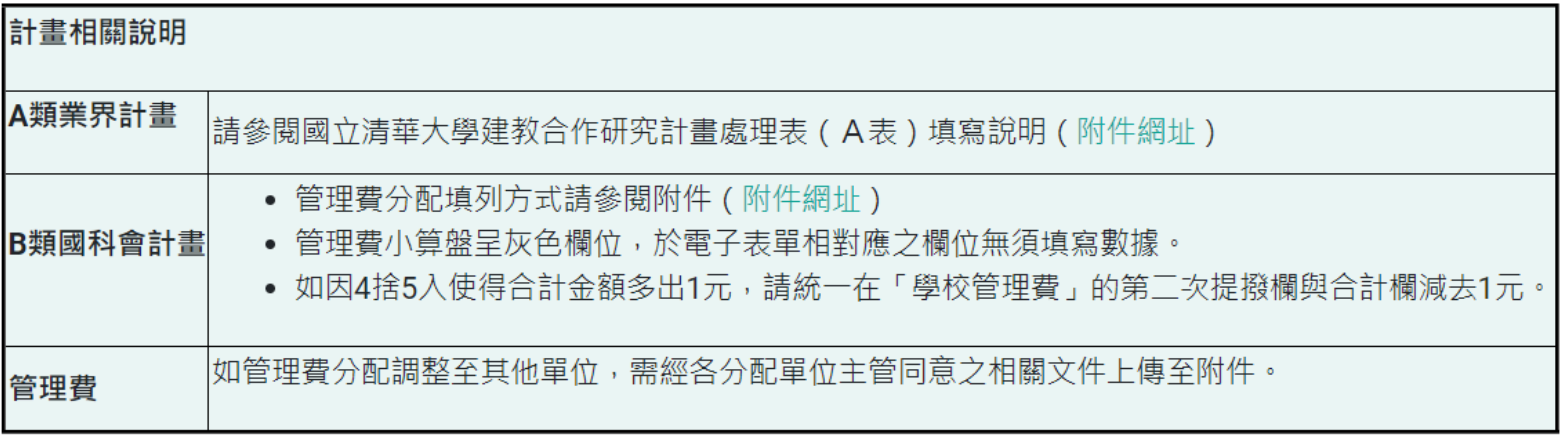

### \* 聯絡資訊

人事編號非必要欄位,可填"無"

### \* 聯絡人

羅淑婷

\* 聯絡電話

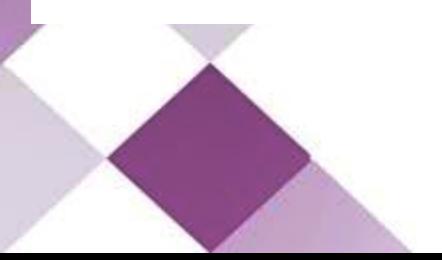

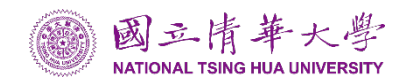

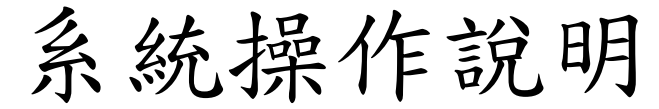

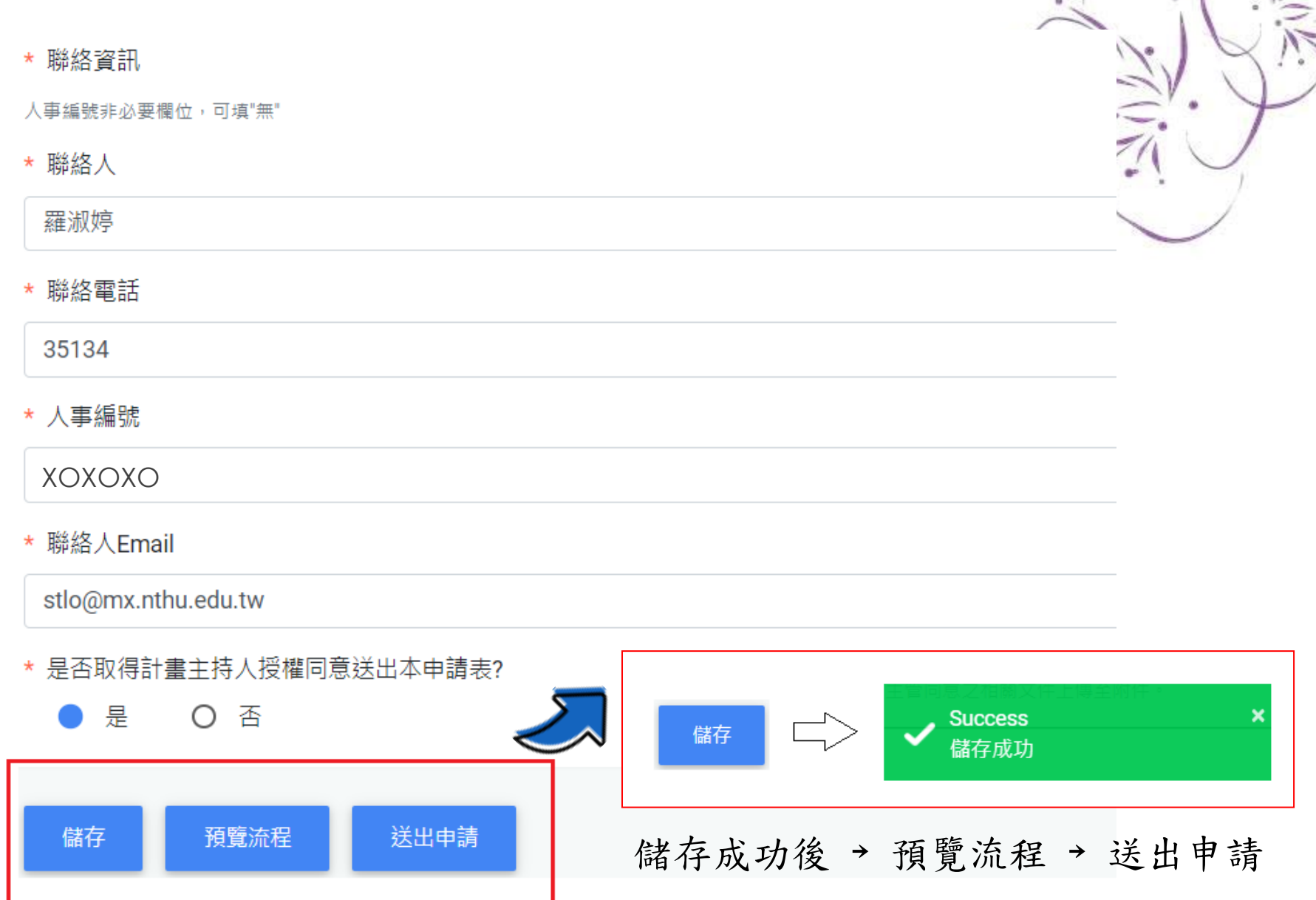

• 簽核流程 預覽流程 → 送出申請

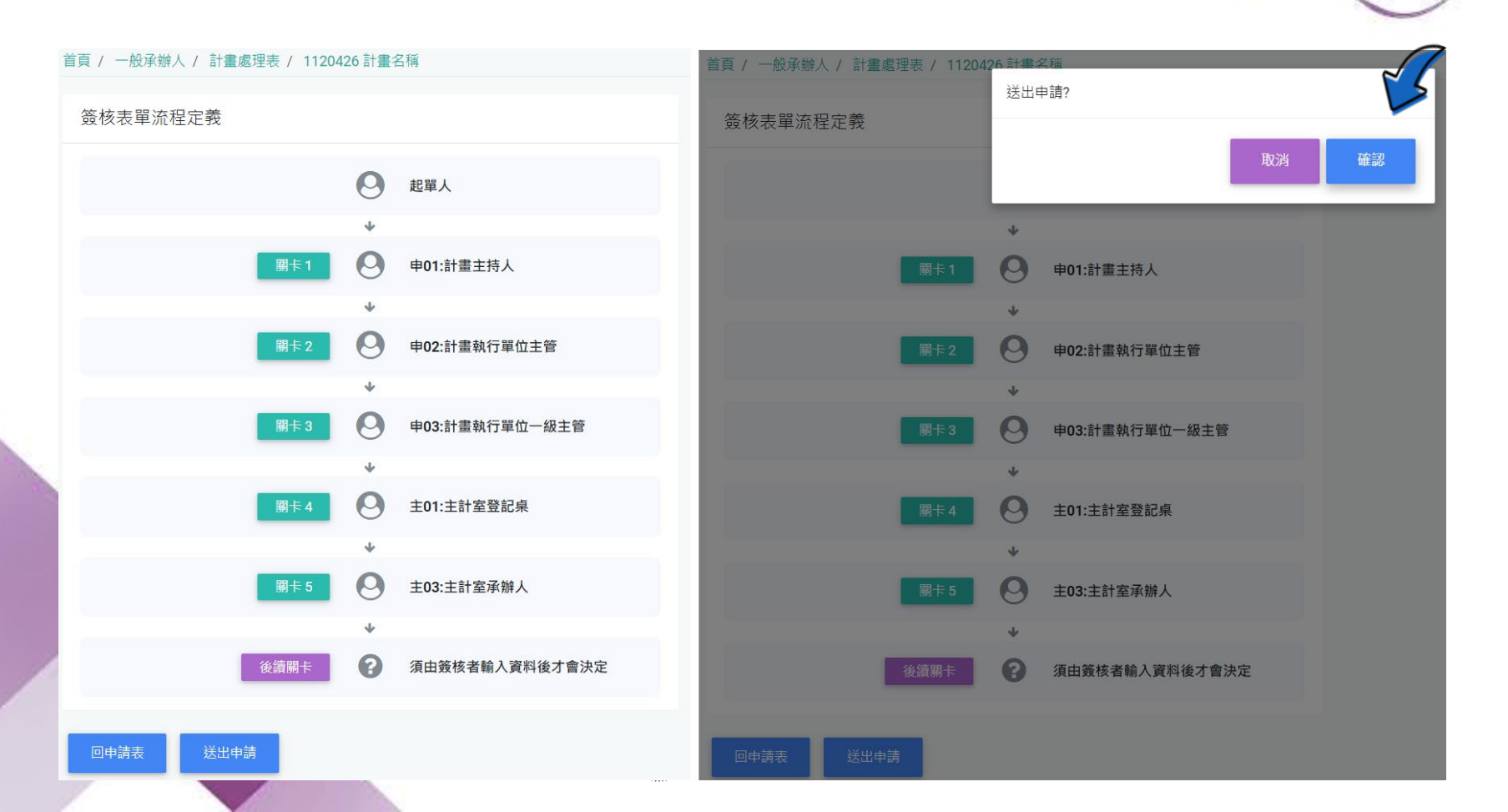

**1.**簽核**(**起單人為助理、系所承辦人**)** 

• 起單人填妥申請表單送出(A類計畫需會辦國際產學營運總中

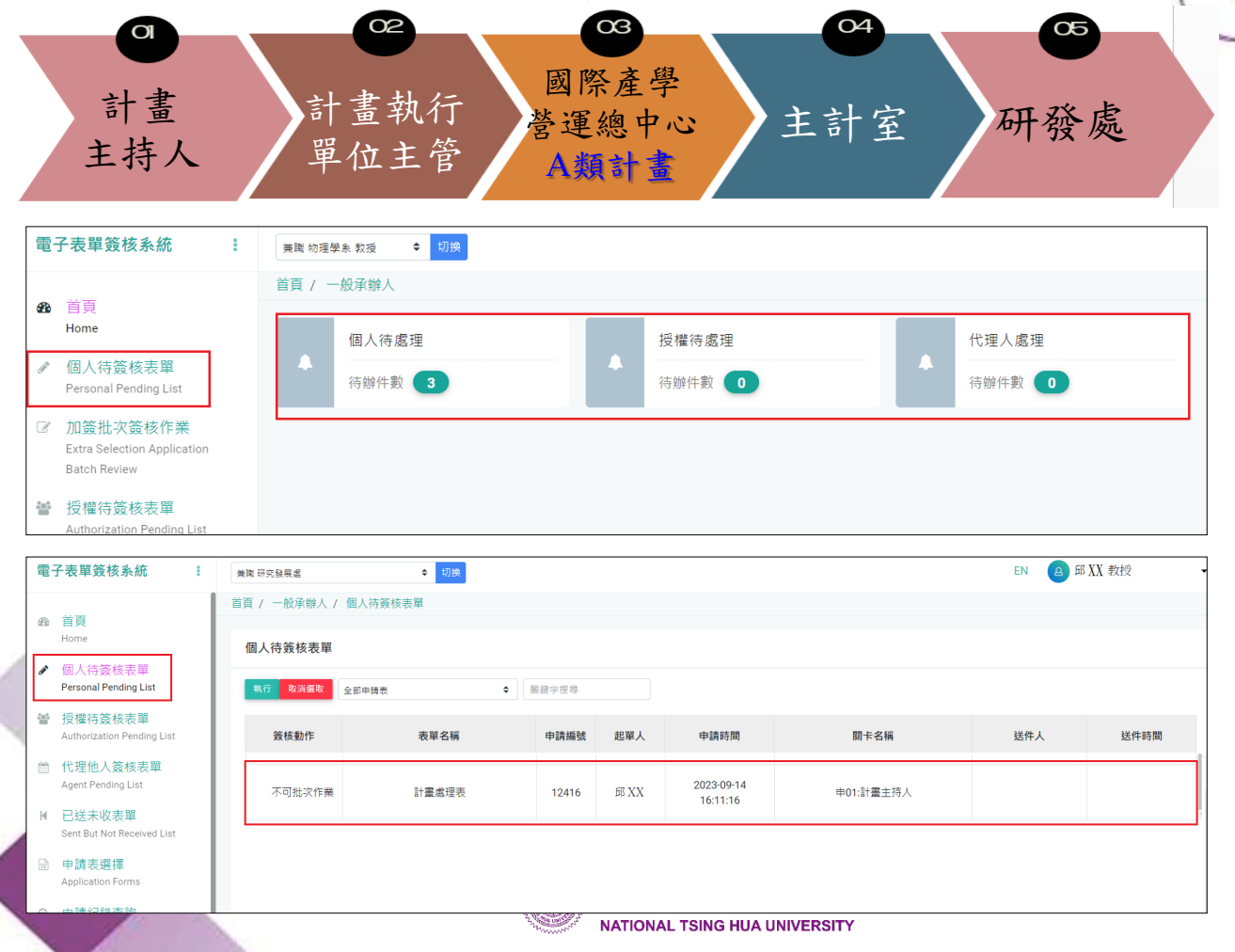

系統操作說明 **2.**簽核**(**起單人為助理、系所承辦人**)**  • 起單人填妥申請表單送出(A類計畫需會辦國際產學營運總中心)  $\alpha$  $\alpha$  $\overline{05}$  $\alpha$ 

主計室 研發處

列印 簽核動作 簽核意見彙總 返回列表 撰擇簽核動作 流程明細 同意 主持人及會辦單位簽核動作 ○ 撤回 不核准 disapproval 簽核意見輸入 簽核文件上傳 選擇檔案 未選擇任何檔案 執行 國三情華大學

**NATIONAL TSING HUA UNIVERSITY** 

國際產學 營運總中心 A類計畫

計畫 主持人 計畫執行 單位主管

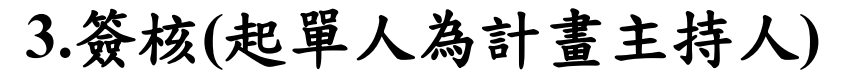

• 如起單人為計畫主持人,需送出表單後再次簽核

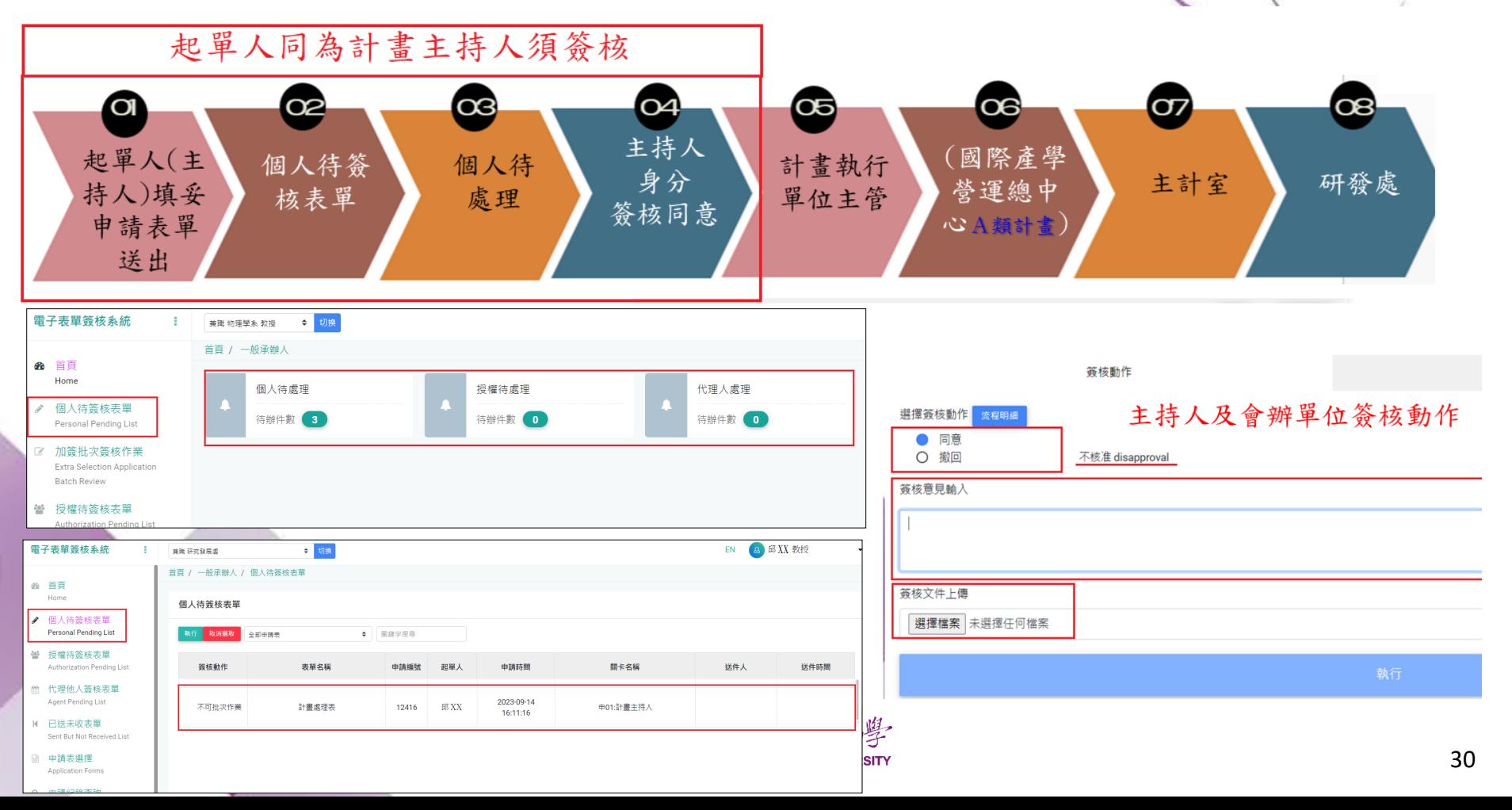

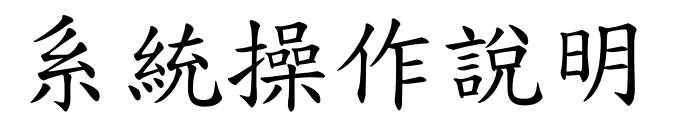

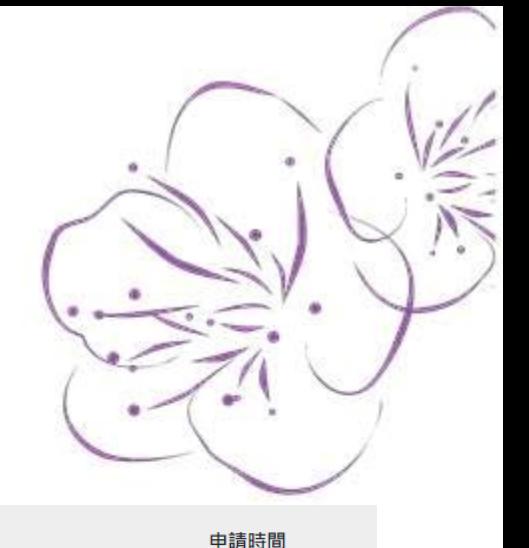

2023-04-26 16:49:07

## 複製功能

電子表單簽核系統

÷.

- 首頁  $\bigcirc$ Home
- √ 個人待簽核表單 Personal Pending List
- 授權待簽核表單  $\frac{2}{3}$ Authorization Pending List
- $\frac{\partial \phi(t)}{\partial t(t)}$ 代理他人簽核表單 Agent Pending List
- Ⅳ 已送未收表單 Sent But Not Received List
- **M** 申請表選擇 Application Forms
- Q 申請紀錄查詢 **Application Records**

 $\vert$ 1.

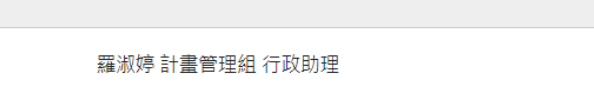

起單人

國立清華大學建教合作研究計畫處理表

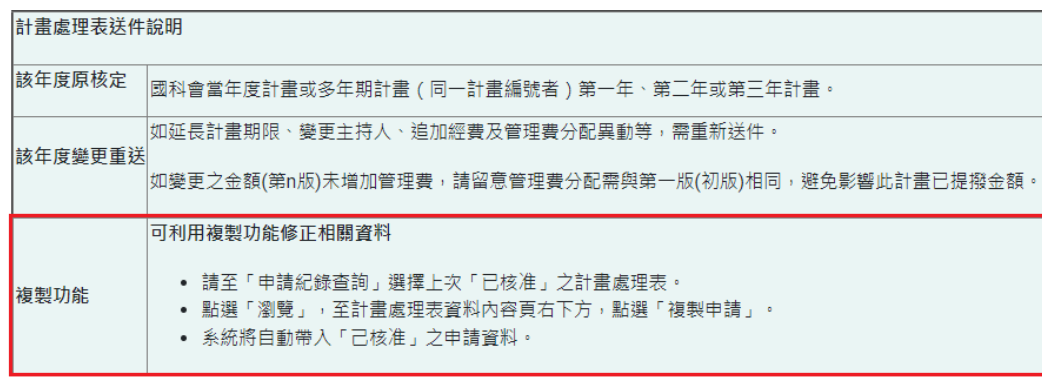

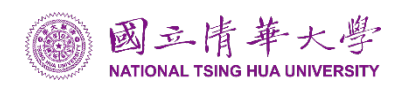

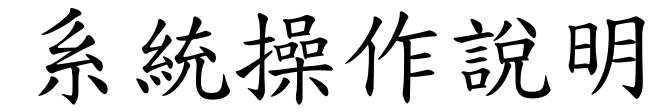

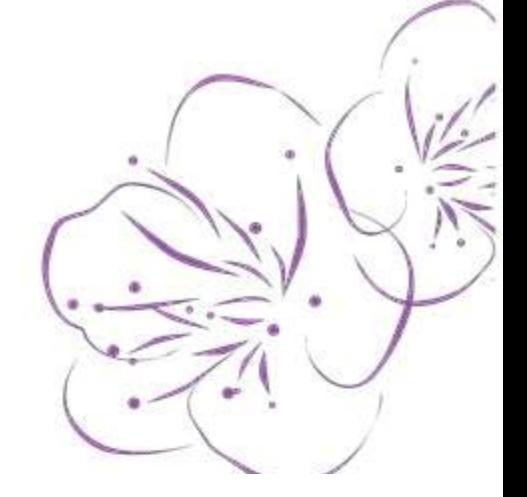

## 複製功能

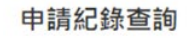

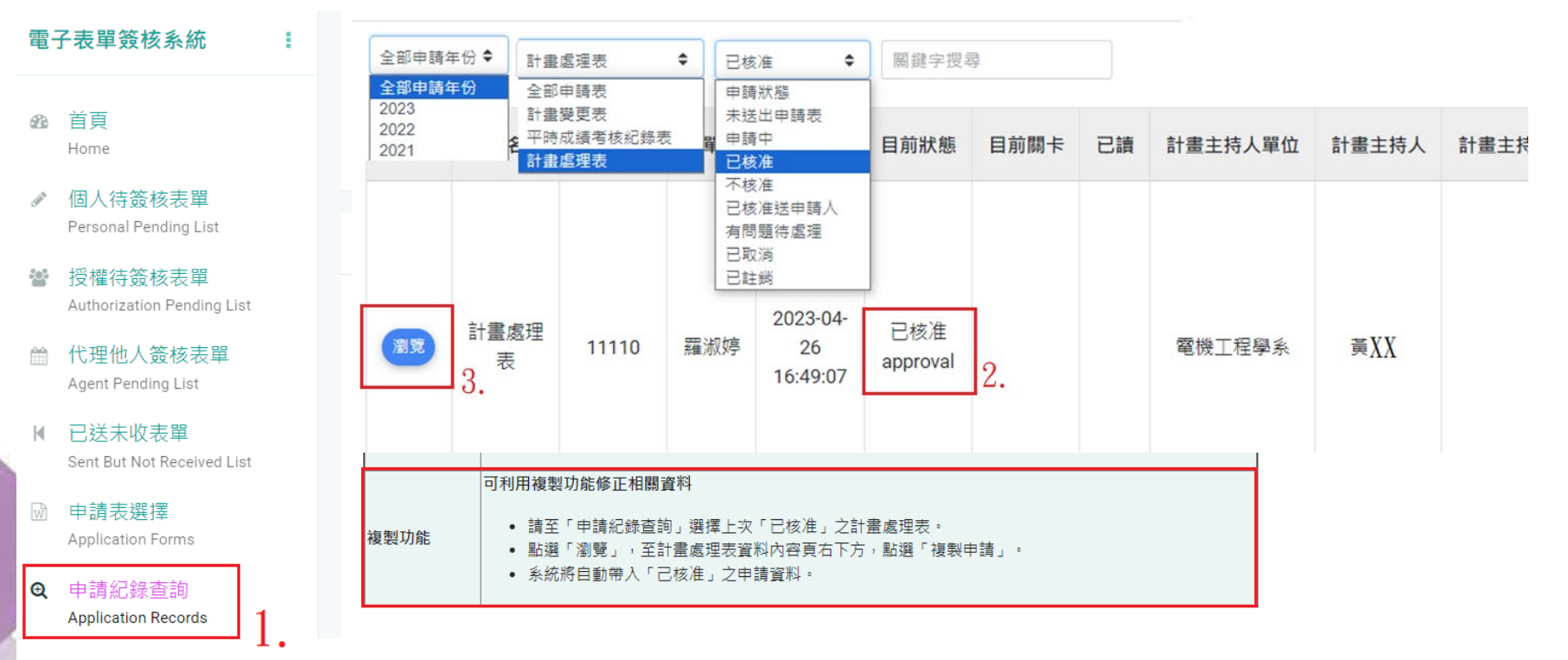

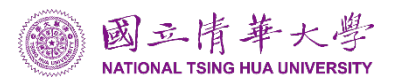

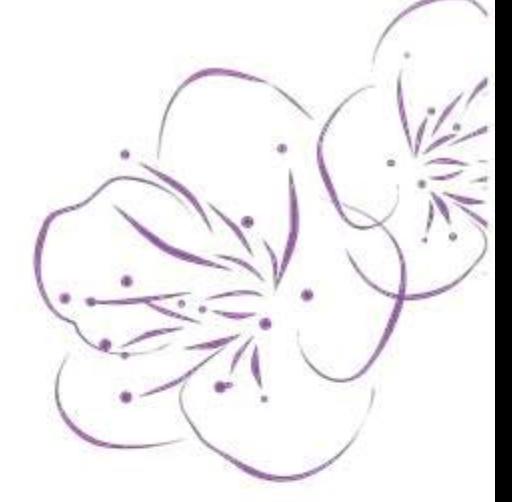

## 複製功能

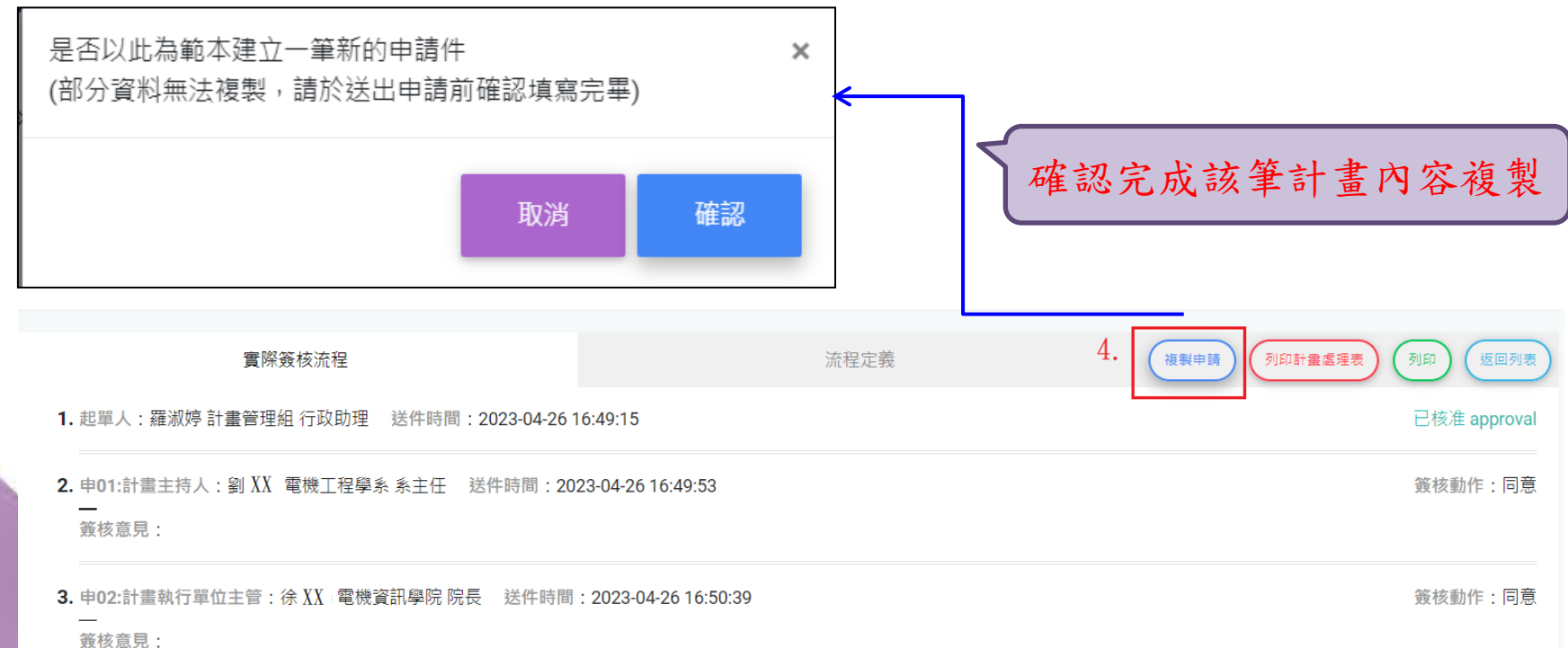

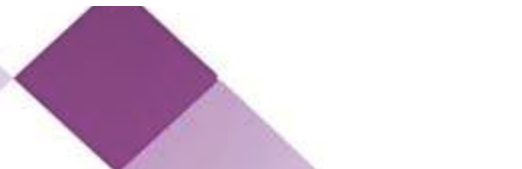

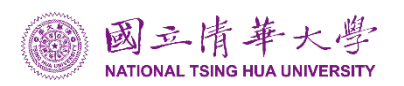

流程定義

## 列印計畫處理表

#### ₪ 申請表選擇 Application Forms  $\bullet$ 申請紀錄查詢 **Application Records**

@ 簽核紀錄查詢 Reviewed Records

 $\sim$ 

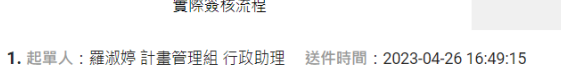

2. 申01:計畫主持人:劉XX 電機工程學系 系主任 送件時間: 2023-04-26 16:49:53

簽核意見:

複製申請 列印計畫處理 返回列表 列印 已核准 approval

簽核動作:同意

申請紀錄查詢 → 已核准

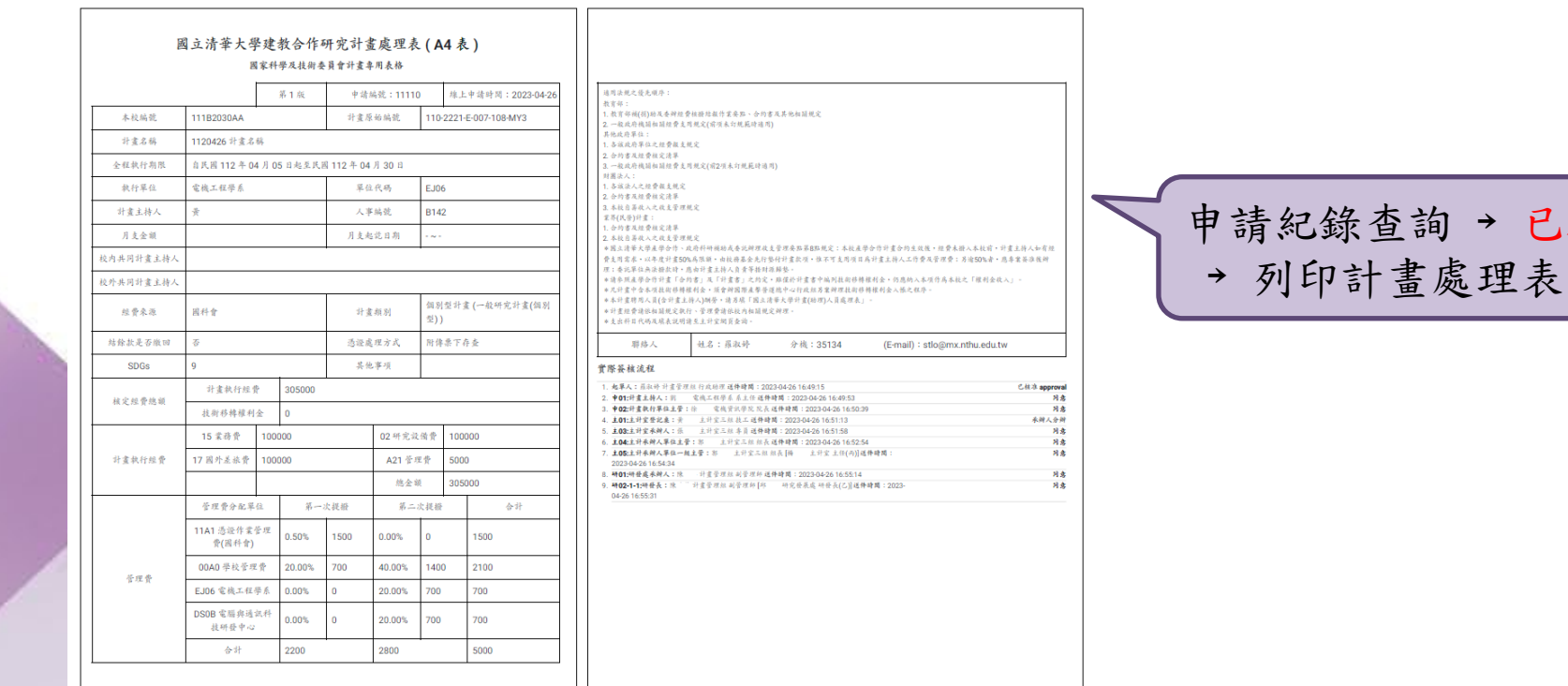

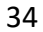

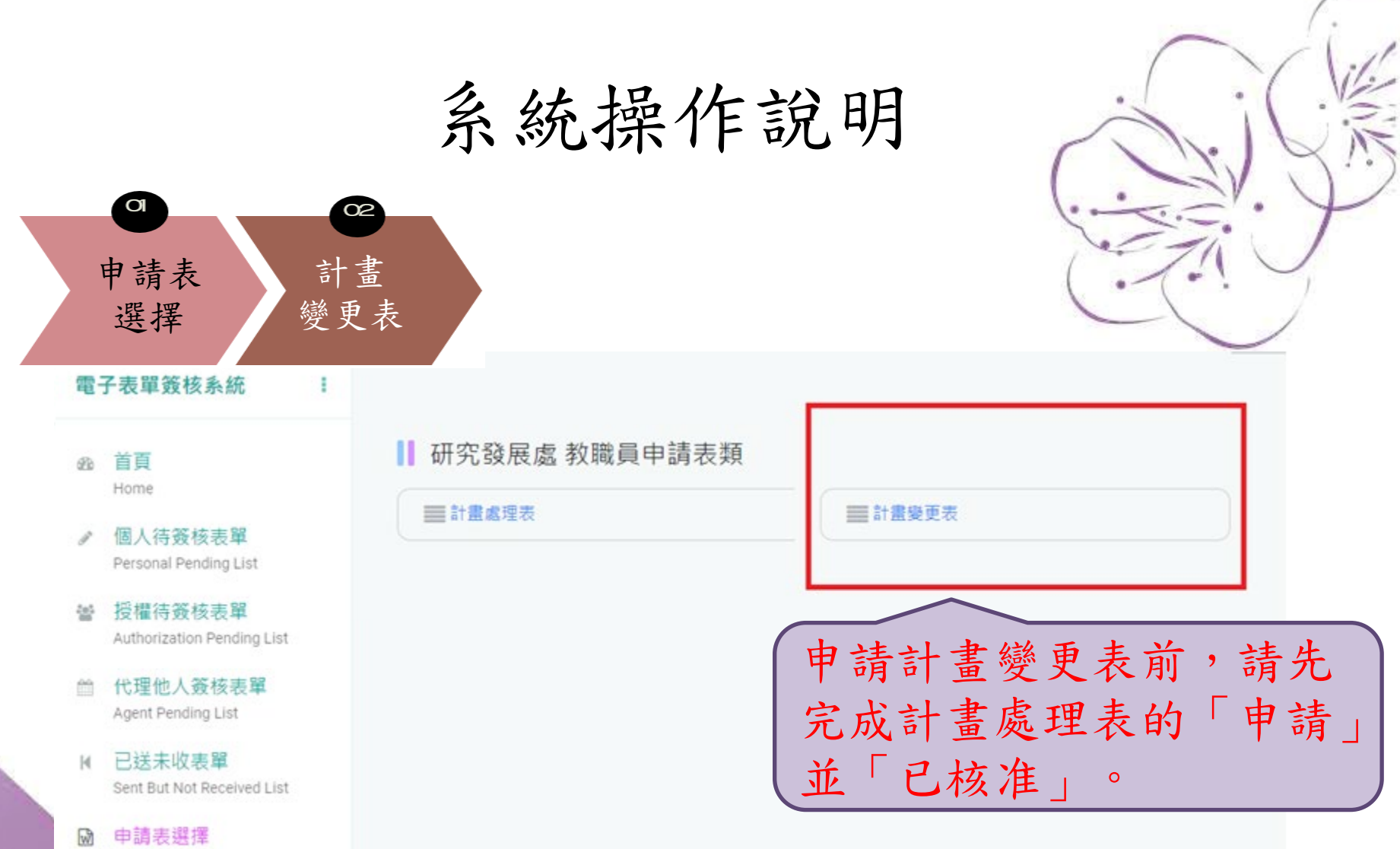

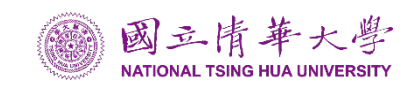

Application Forms

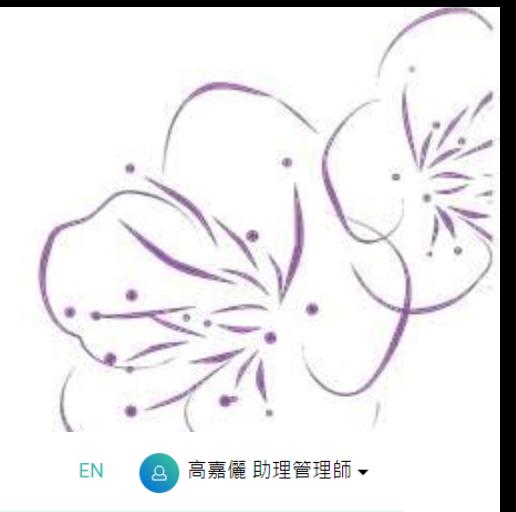

## • 起單人填寫內容

本職 計畫管理組 助理管理師 ◆ <mark>「切換」</mark>

首頁 / 一般承辦人 / 計畫變更表

#### 起單人資訊

**1.** 

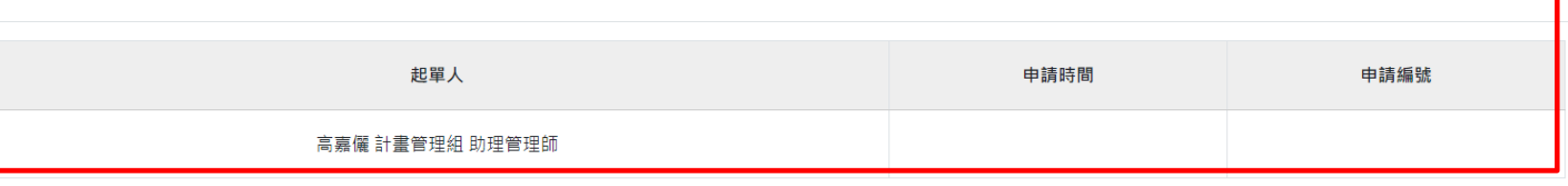

系統操作說明

#### **2.**  計畫變更

### **變更內容提醒·**

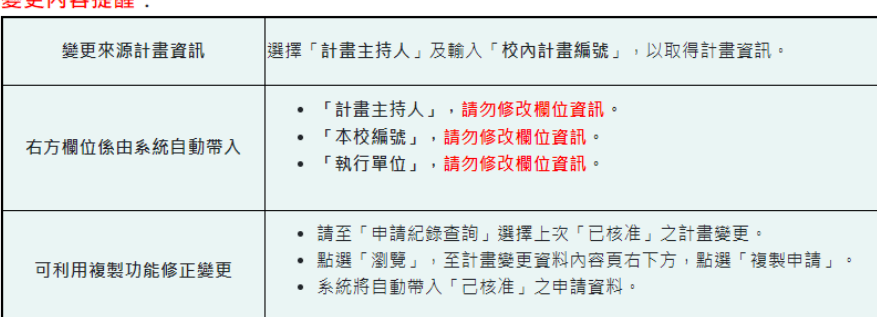

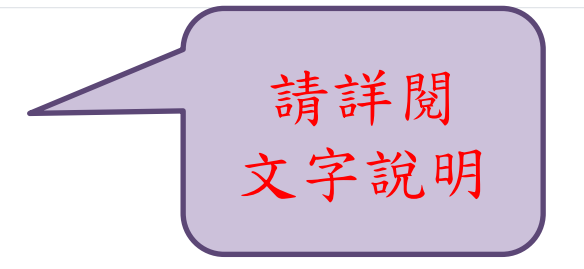

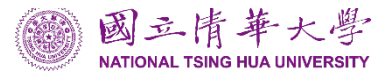

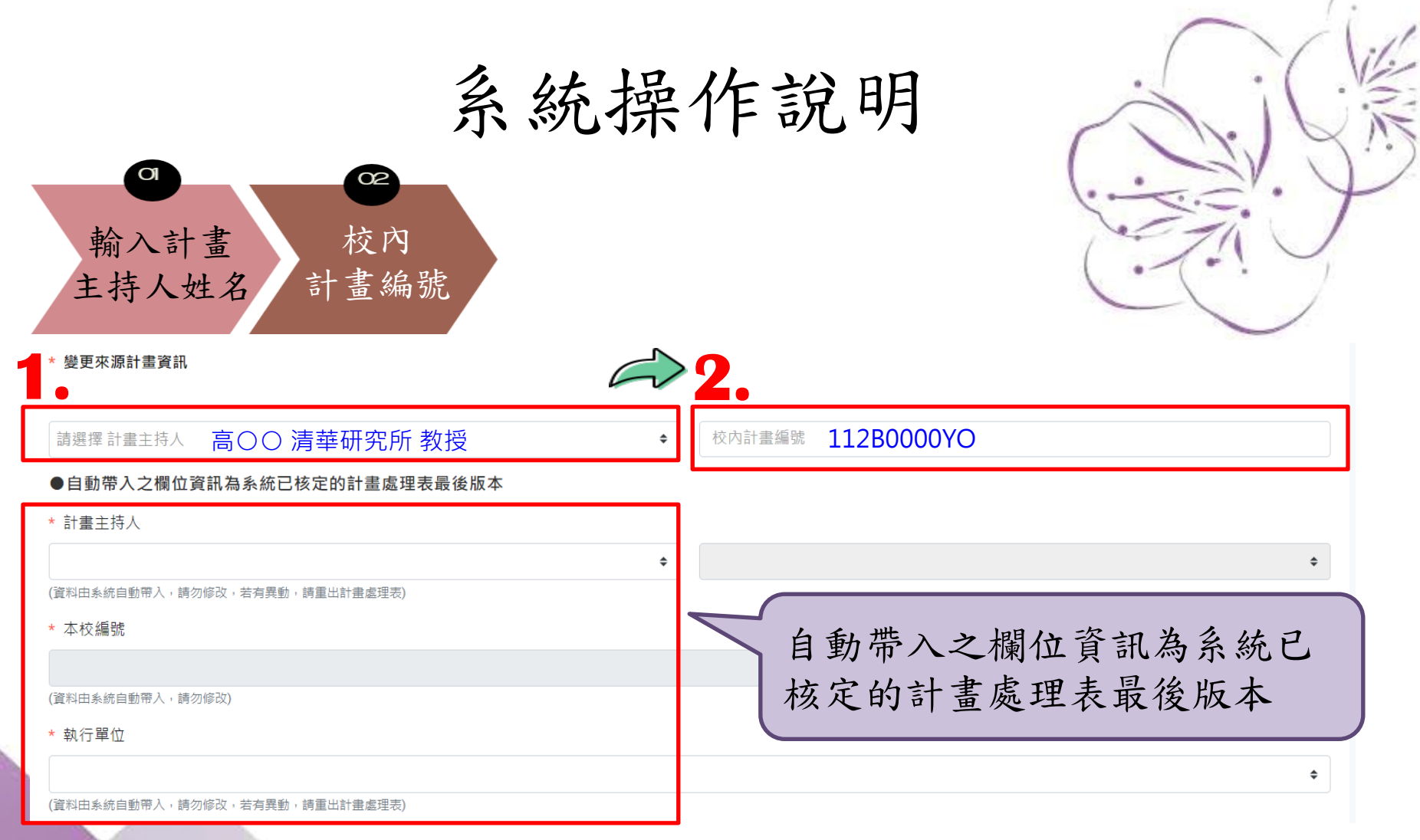

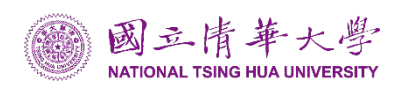

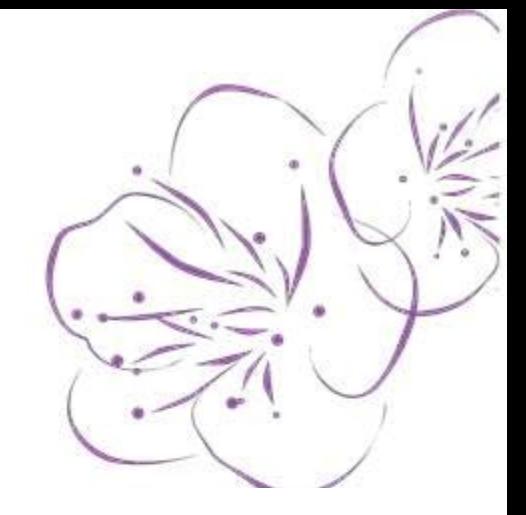

## • 系統自動帶入畫面示意圖

\* 變更來源計書資訊

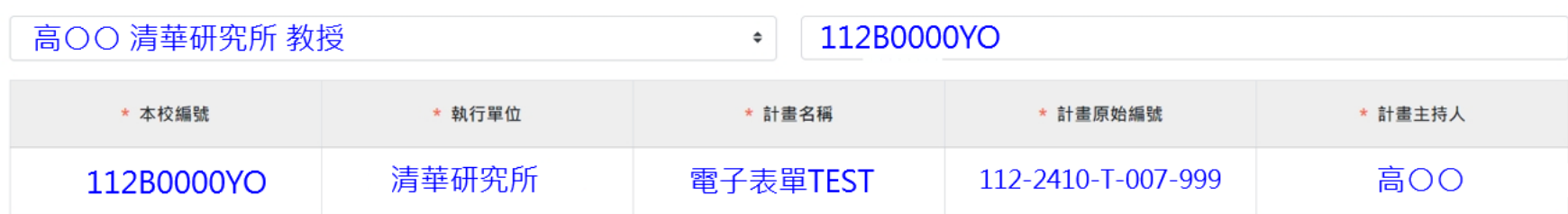

系統操作說明

### ●自動帶入之欄位資訊為系統已核定的計畫處理表最後版本

\* 計畫主持人

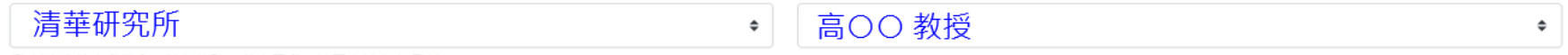

(資料由系統自動帶入,請勿修改,若有異動,請重出計畫處理表)

\* 本校編號

### 112B0000YO

(資料由系統自動帶入,請勿修改)

\* 執行單位

### 清華研究所

(資料由系統自動帶入,請勿修改,若有異動,請重出計畫處理表)

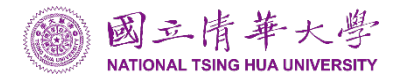

 $\Rightarrow$ 

• 填寫欄位資訊 ,如有佐證資料,請上傳附件。

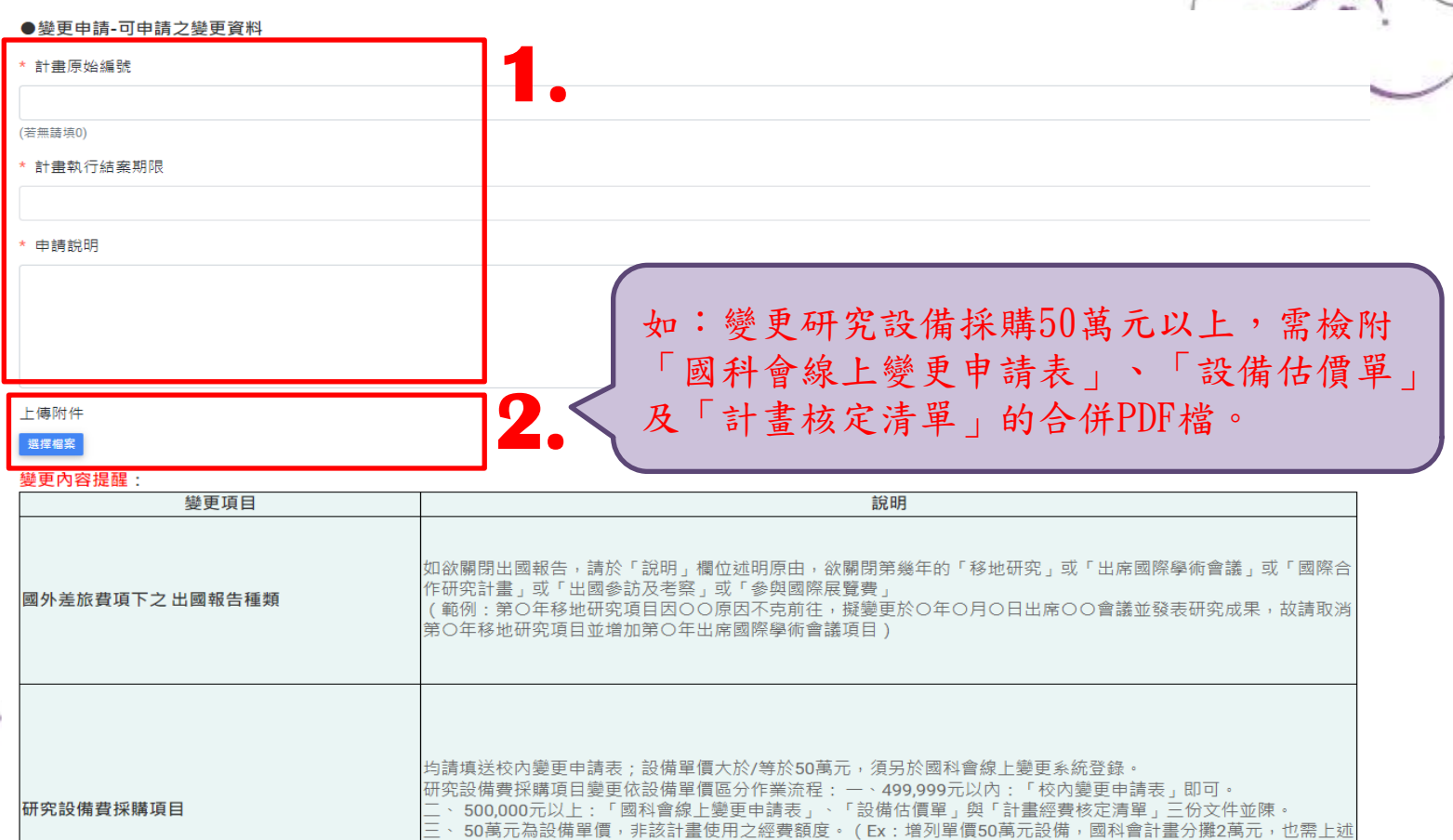

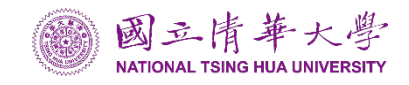

四份文件並陳辦理。 )

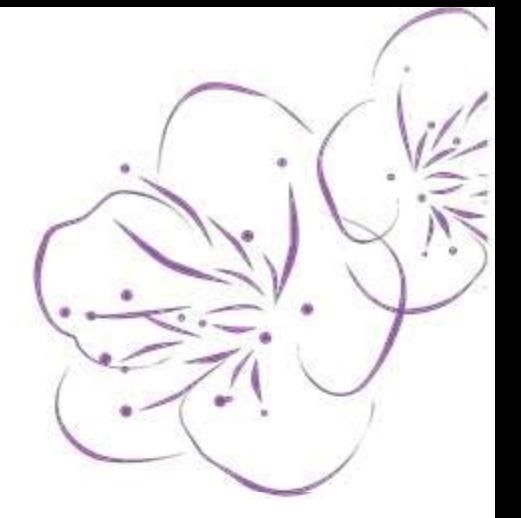

₩

## • 資訊填入及申請說明畫面示意圖

● 變更申請-可申請之變更資料

\* 計書原始編號

112-2410-T-007-999

(若無請填0)

\* 計書執行結案期限

2024-07-31

\* 申請說明

1.因研究需求, 增加與會美國〇〇〇〇學術研究會議, 發表論文。 2.因國外差旅費不足,擬由業務費流用1萬元至國外差旅費使用。

上傳附件

選擇檔案

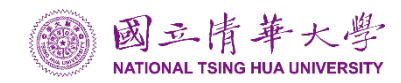

系統操作說明

### 變更經費提醒:

Ž

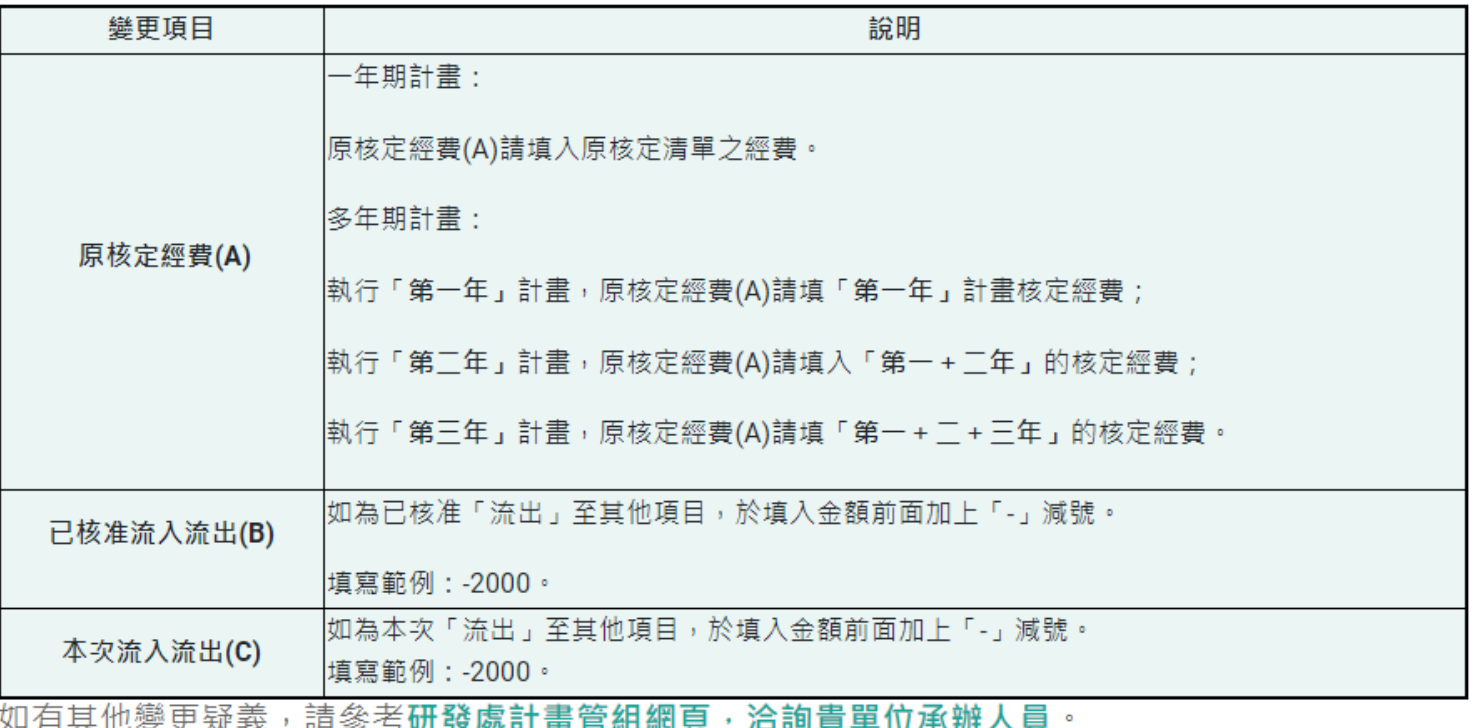

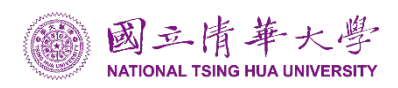

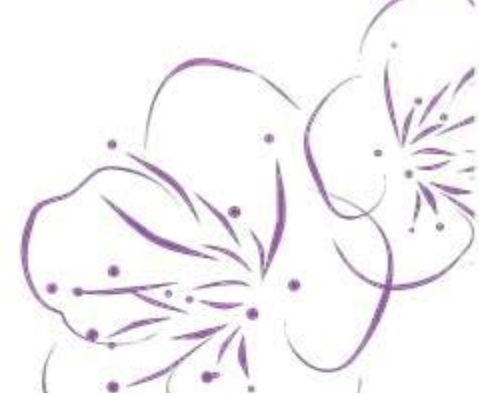

# • 選擇變更項目經費,並按「新增」

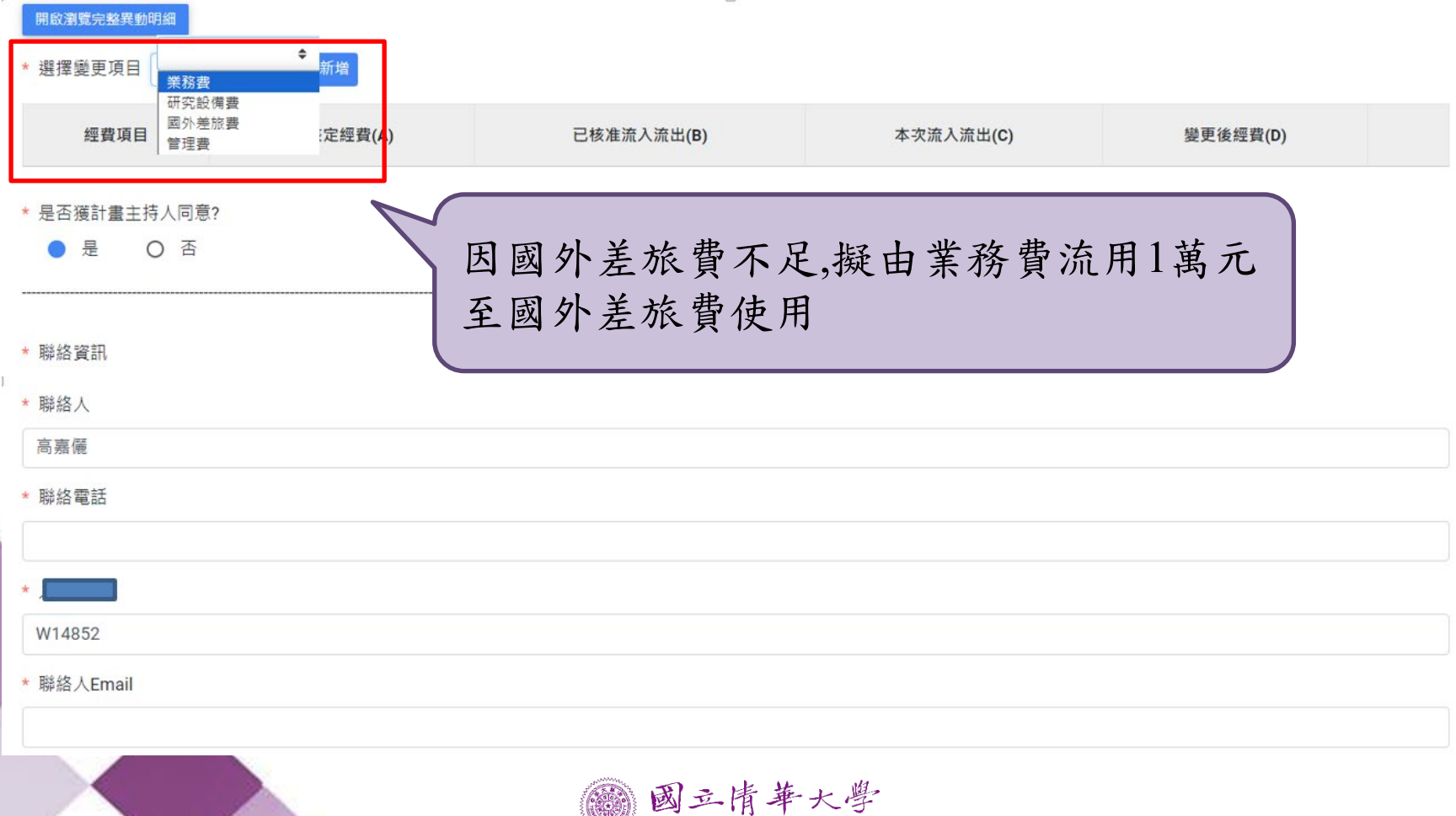

**NATIONAL TSING HUA UNIVERSITY** 

系統操作說明

• 經費項目欄位需自行填入及加總

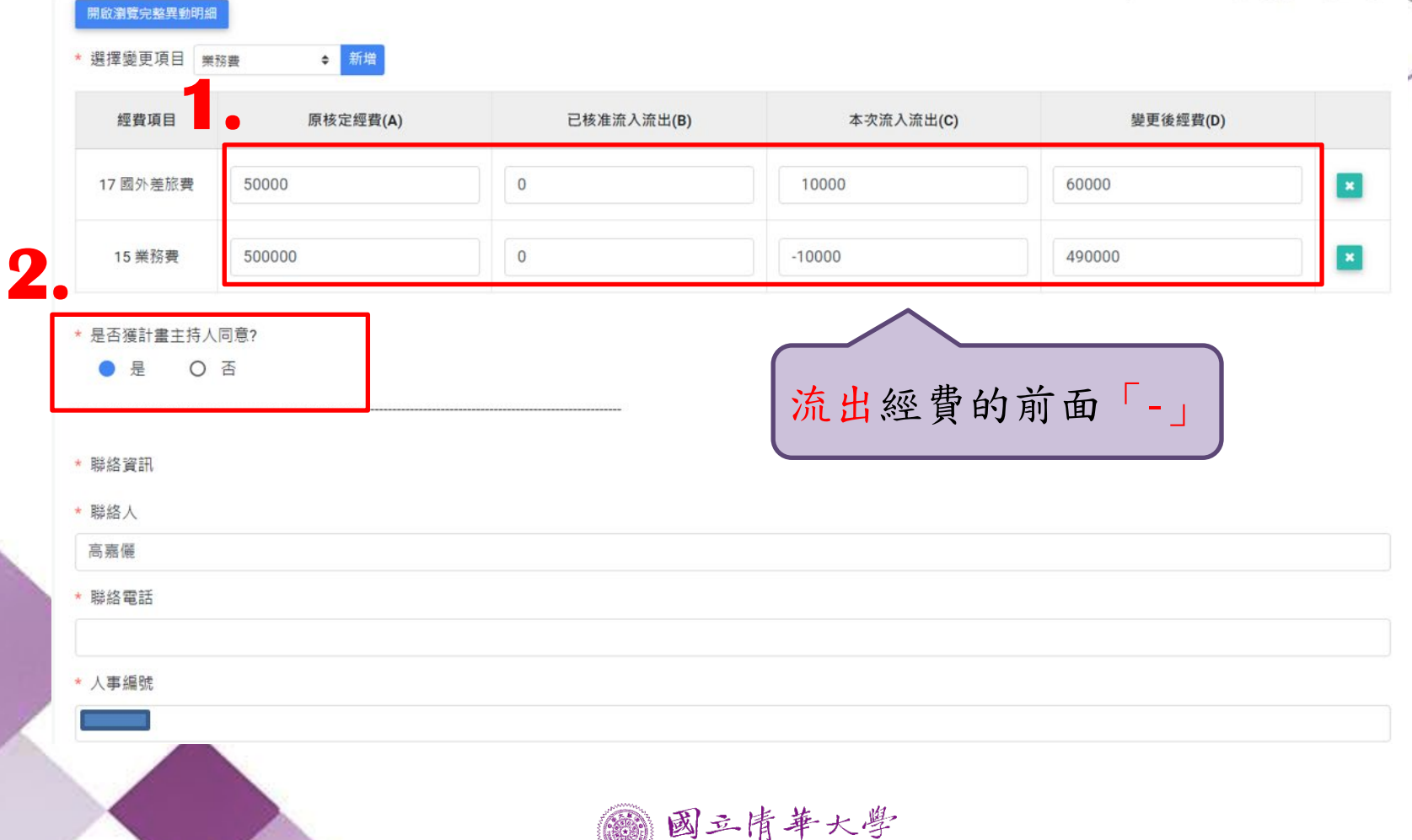

**NATIONAL TSING HUA UNIVERSITY** 

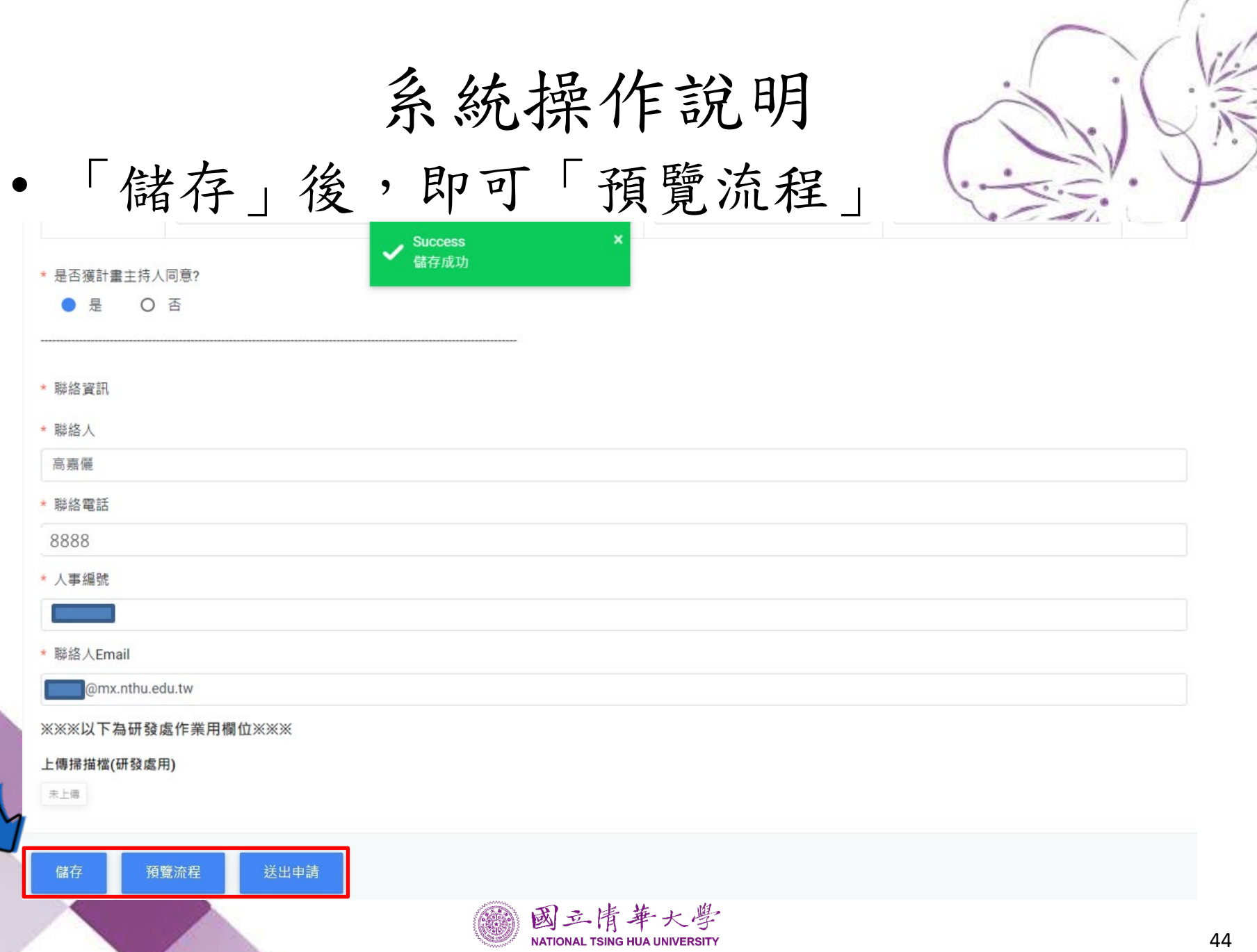

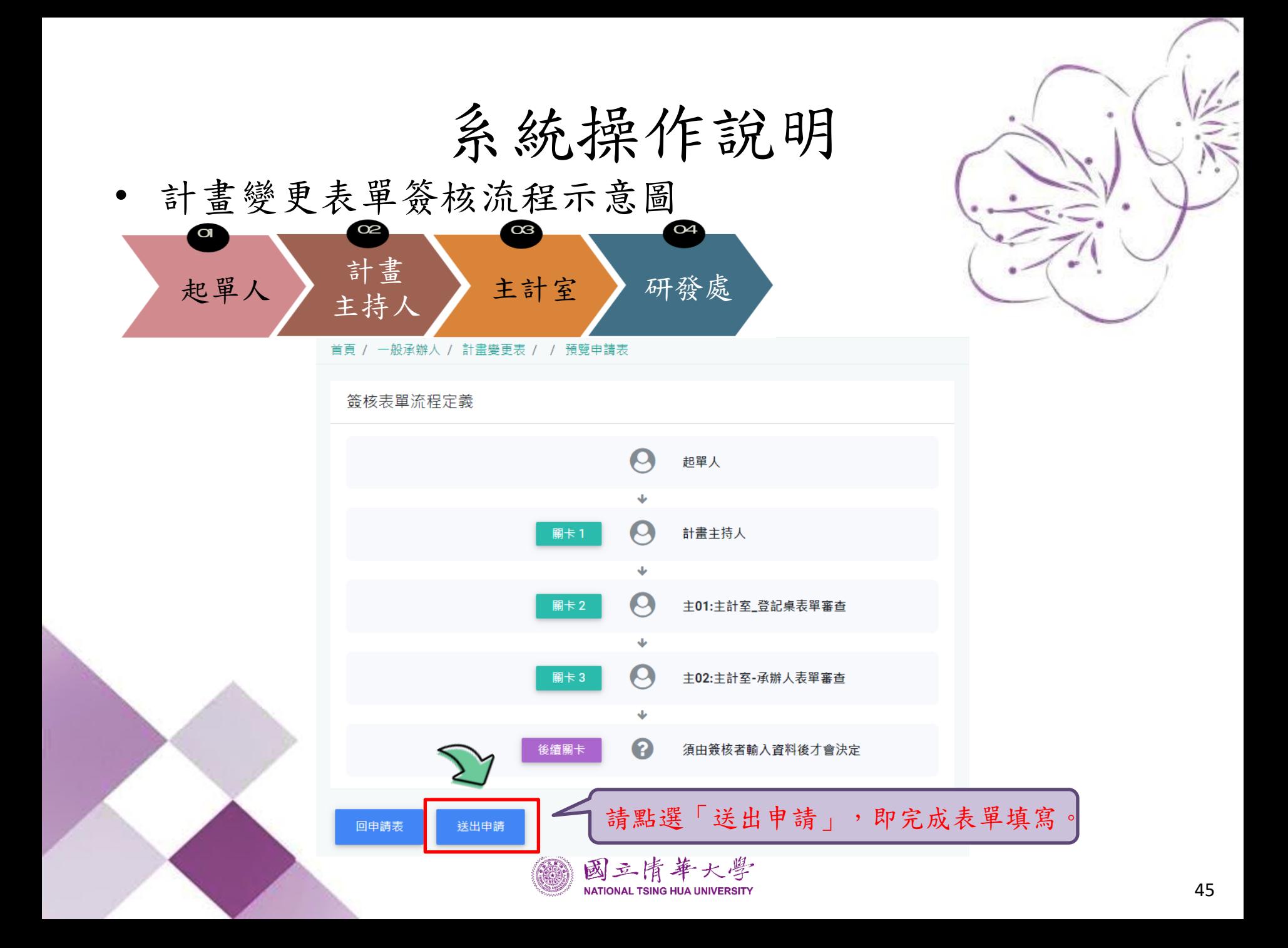

**1.**簽核**(**起單人為助理、系所承辦人**)** 

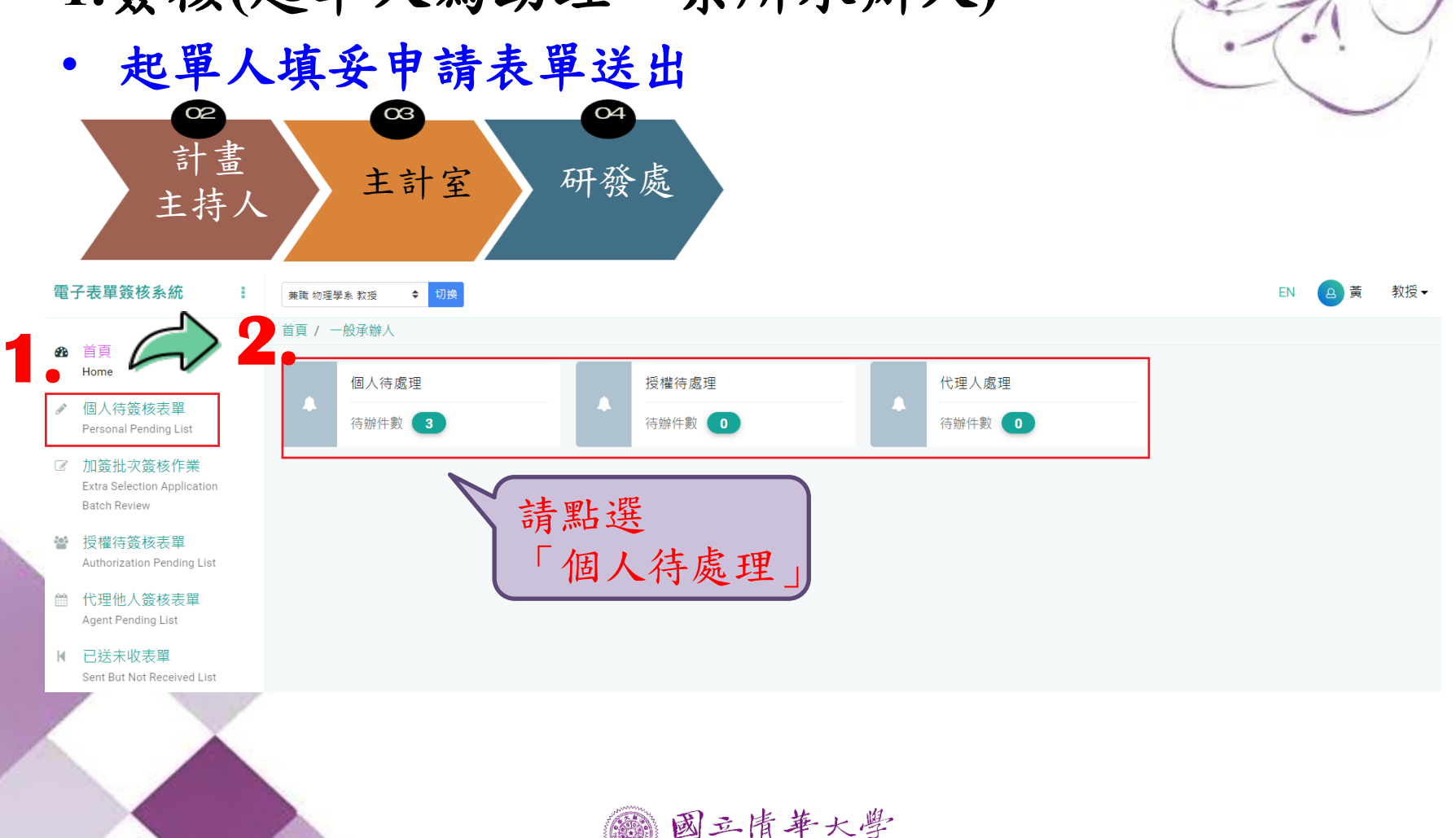

**NATIONAL TSING HUA UNIVERSITY** 

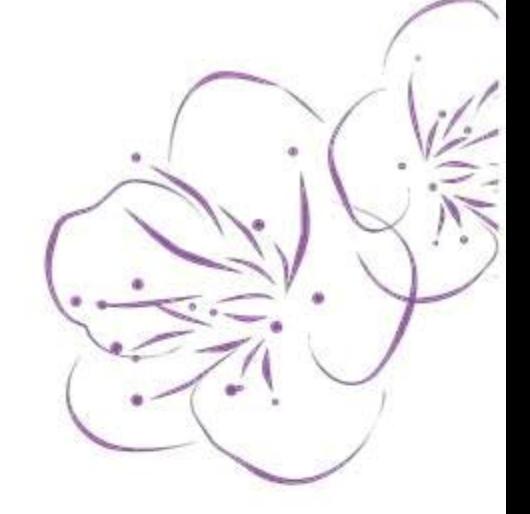

A 邱XX 教授

EN

#### 簽核 起單人填妥申請表單送出  $O2$  $\alpha$ 計畫 主持人 主計室 研發處 電子表單簽核系統 ÷ ◆ 切換 兼職 研究發展處 首頁 / 一般承辦人 / 個人待簽核表單 ☎ 首頁 Home 個人待簽核表單 Þ 個人待簽核表單 **Personal Pending List** 取消選取 全部申請表 ◆ 開鍵字搜尋 ■ 授權待簽核表單 Authorization Pending List 簽核動作 表單名稱 申請編號 ■ 代理他人簽核表單 Agent Pending List 不可批次作業 Ⅳ 已送未收表單 Sent But Not Received List ■ 申請表選擇

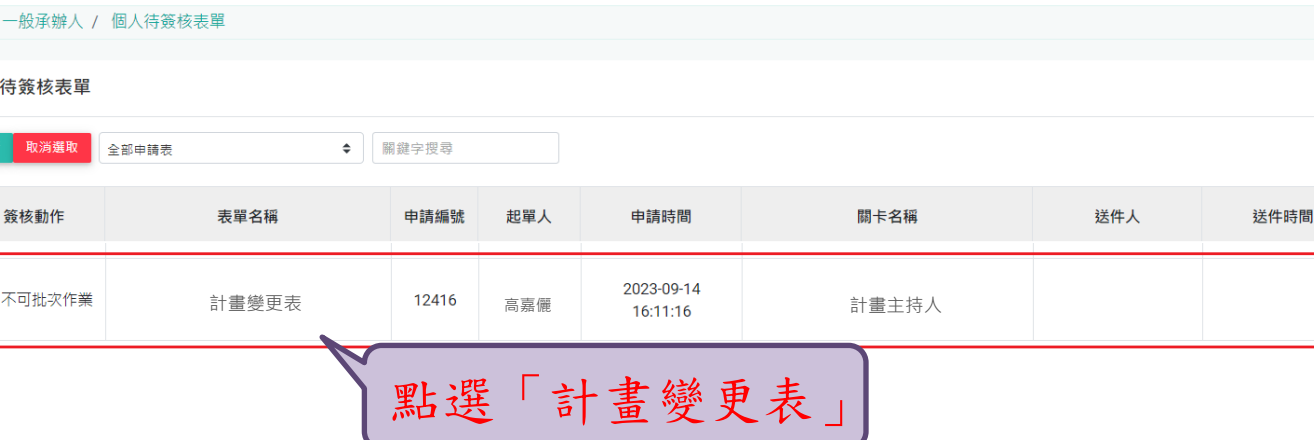

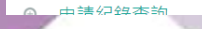

Application Forms

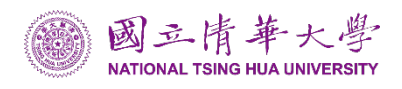

**2.**簽核**(**起單人為助理、系所承辦人**)** 

 $\omega$ 

### • 起單人填妥申請表單送出

主持人 主計室 研發處

計畫

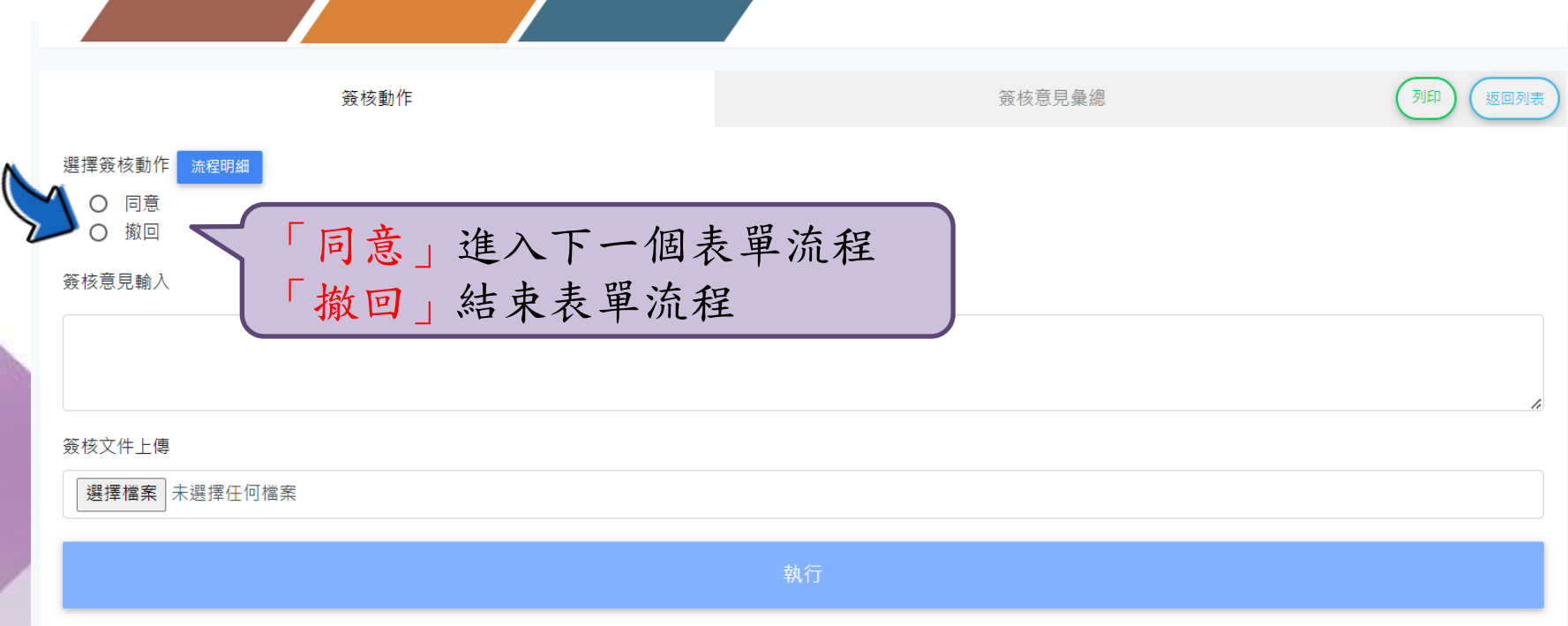

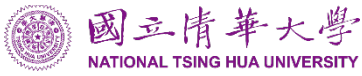

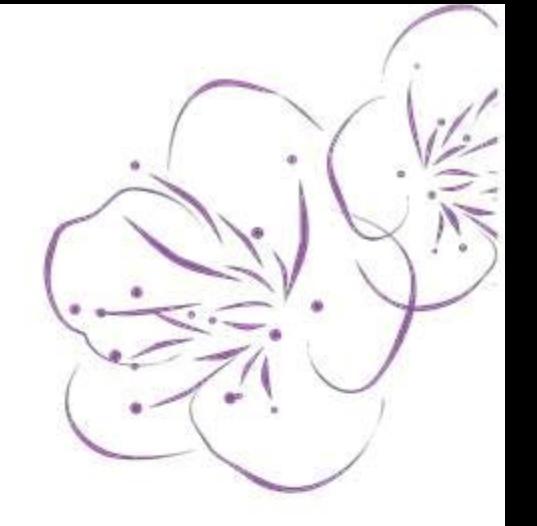

**3.**簽核**(**起單人為計畫主持人**)** 

• 如起單人為計畫主持人 ,需送出表單後再次簽核

↓起單人同為計畫主持人須簽核流程↓

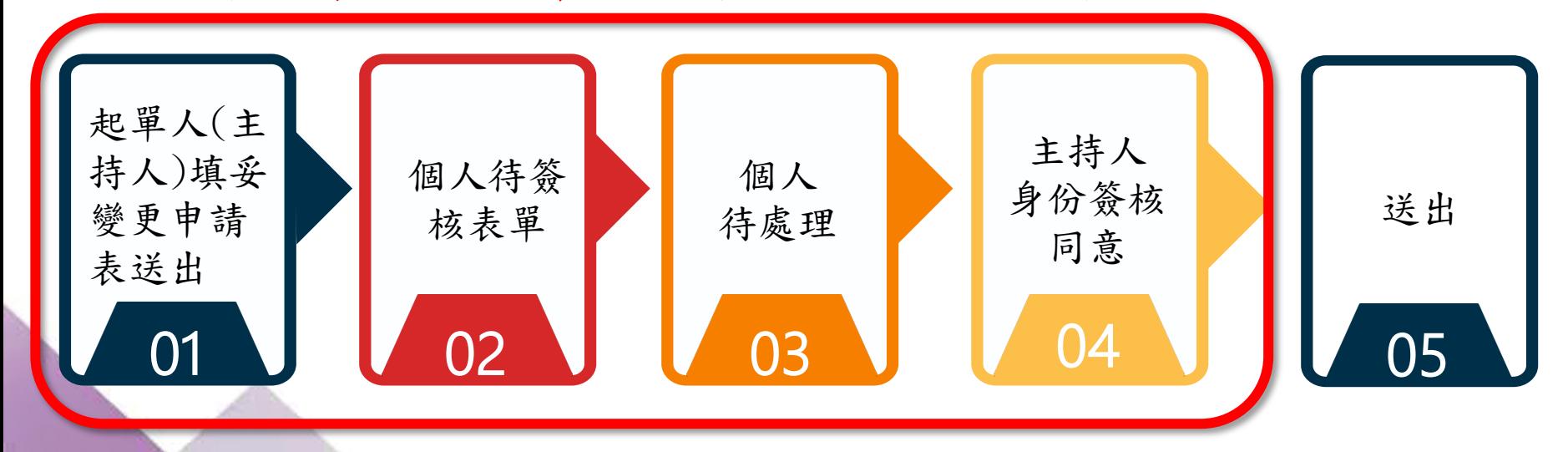

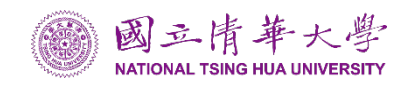

- 計畫變更表的複製申請功能
- 起單人或計畫主持人至申請紀錄查詢。

**答核紀錄杳詢** 

**Reviewed Records** 

 $\oplus$ 

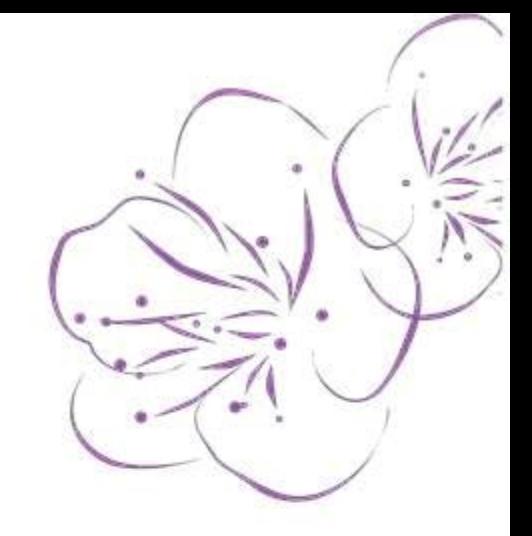

#### 電子表單簽核系統 в 本職 計畫管理組 助理管理師 ◆ 切換 首頁 / 一般承辦人 / 申請紀錄查詢 ெ 首頁 Home **2.**  申請紀錄查詢 個人待簽核表單 D. Personal Pending List 關鍵字搜尋 全部申請年份◆ 全部申請表  $\Rightarrow$ 申請狀態  $\div$  $20<sup>2</sup>$ 授權待簽核表單 全部申請表 計書參更表 Authorization Pending List **3. 4.**  平時成績考核紀錄表 申請編號 起單人 申請時間 目前狀態 計畫處理表 代理他人簽核表單 鱛 Agent Pending List 已核准 approval 瀏覽 計書變更表 高嘉儷 12399 2023-09-13 16:22:51 已送未收表單  $\mathbb{R}$ 瀏覽 計畫處理表 表注 annroval Sent But Not Received List 12258 高嘉儷 2023-08-23 10:33:58 選擇狀態「已核准」  $W$ 申請表選擇 **1.**  Application Forms 之申請紀錄 申請紀錄查詢 **Application Records**

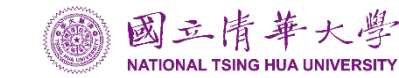

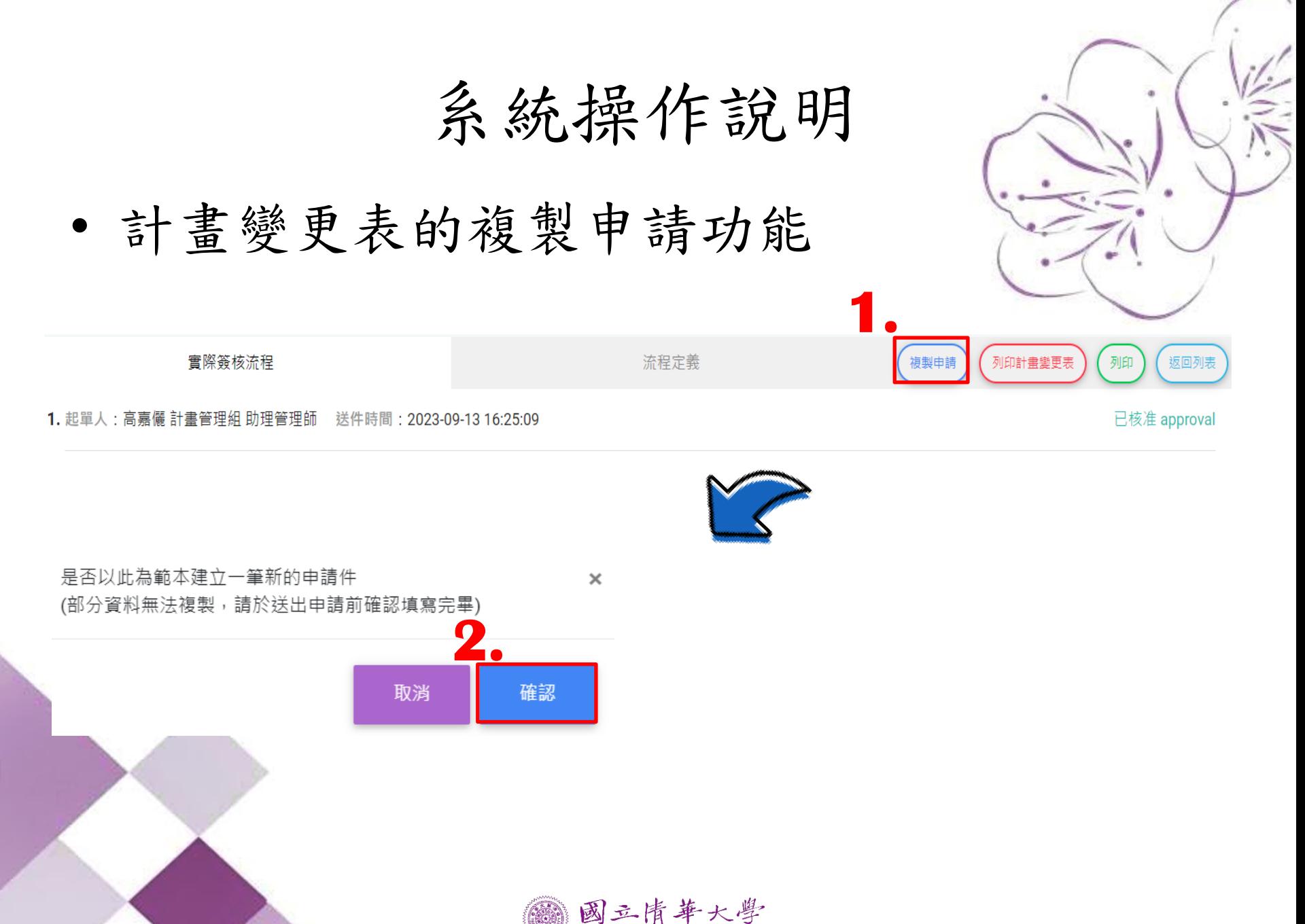

**NATIONAL TSING HUA UNIVERSITY** 

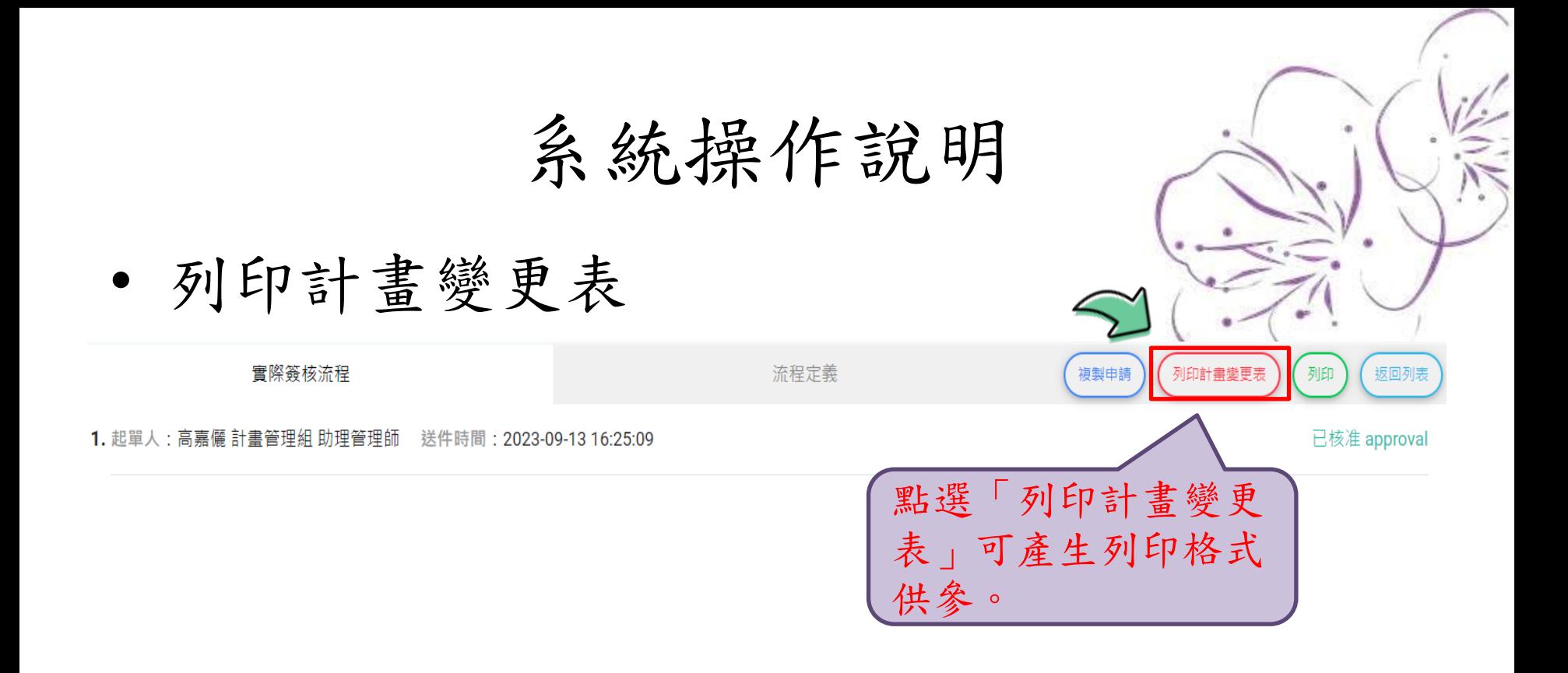

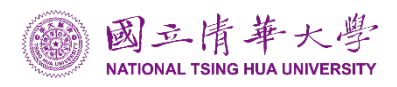

### 國立清華大學執行研究計畫變更申請表

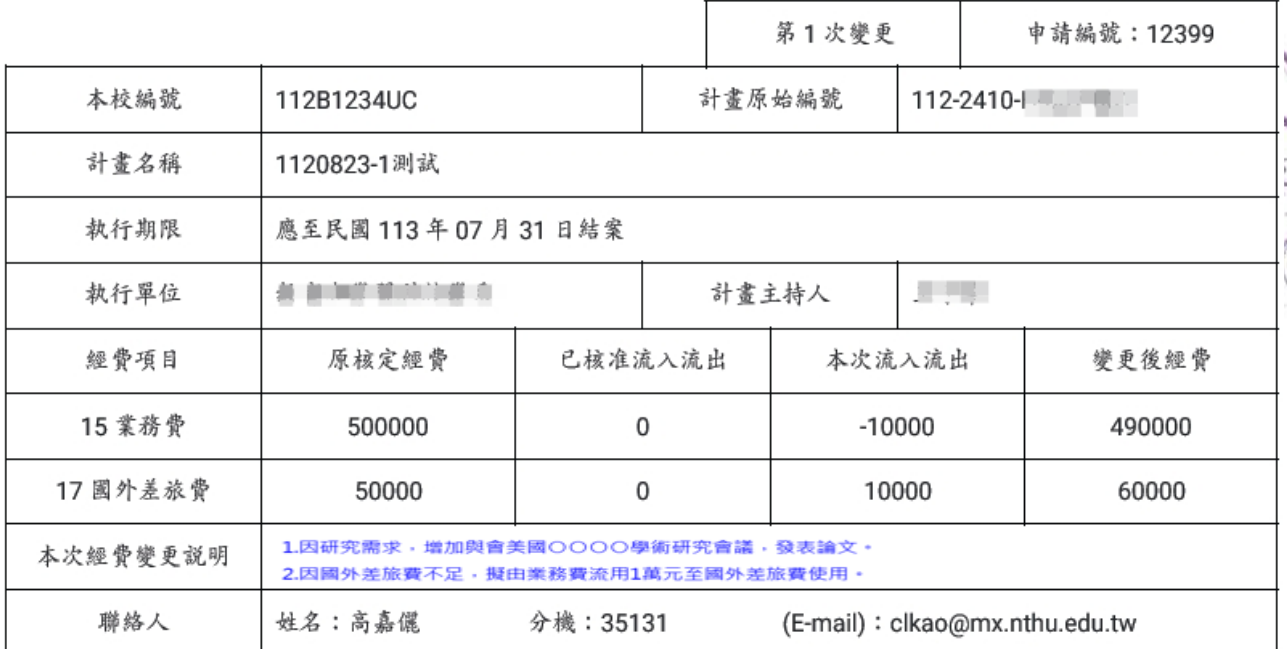

實際簽核流程

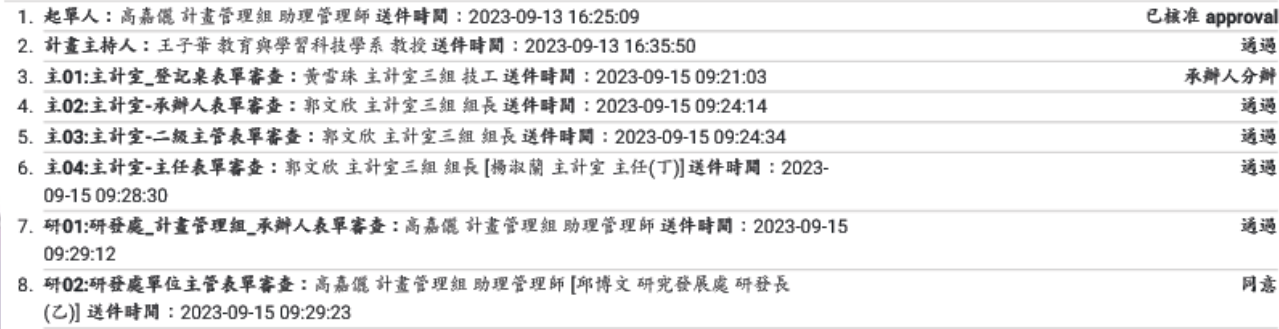

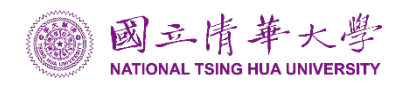

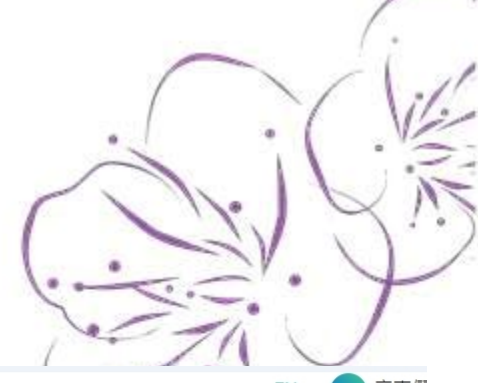

## • 查詢已核准計畫經費異動歷程

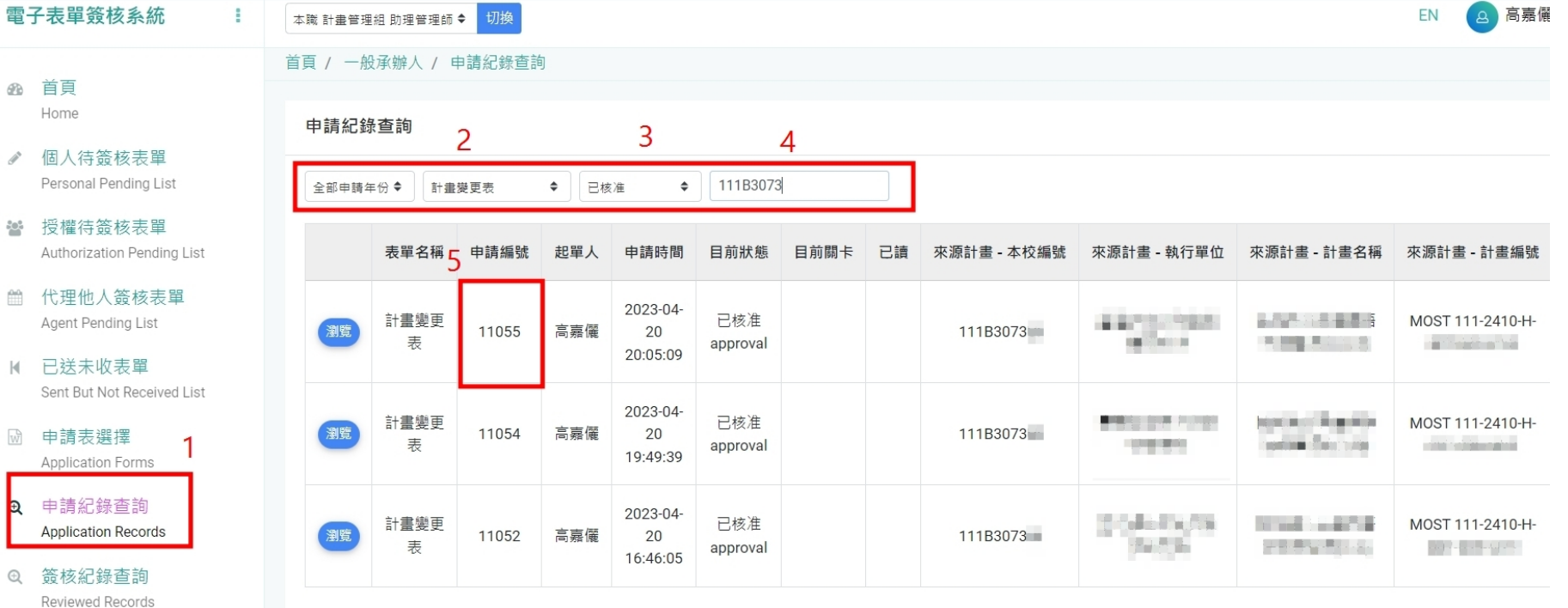

4 代理人設定

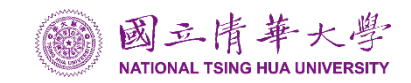

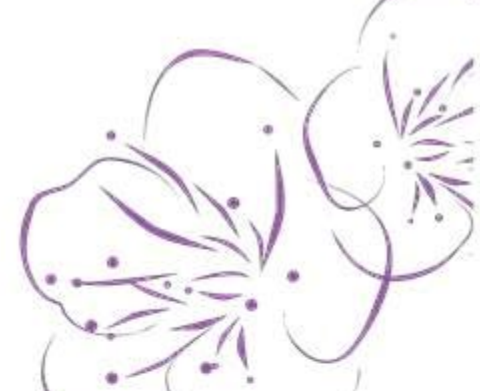

## • 查詢已核准計畫經費異動歷程

#### 如有其他變更疑義,請參考研發處計畫管組網頁,洽詢貴單位承辦人員。 雷子表單簽核系統 ÷ ● 個人待簽核表單 開啟瀏覽完整異動明細 6 Personal Pending List 授權待箭核表單 經費項目 原核定經費(A) 已核准流入流出(B) 本次流入流出(C) 變更後經費(D)  $20\%$ Authorization Pending List 17 國外差旅費 89000 12000  $\mathbf{0}$ 201000 ■ 代理他人簽核表單 Agent Pending List \* 是否獲計畫主持人同意?  $\mathbb{N}$ 已送未收表單 是 Sent But Not Received List 网 申請表選擇 Application Forms \* 聯絡資訊 **@** 申請紀錄查詢 人事編號非必要欄位,可填"無" **Application Records** \* 聯絡人 **@ 簽核紀錄查詢** 高嘉備 Reviewed Records \* 聯絡雷話 代理人設定  $2+$ 35131 Agent Settings \* 人事編號 三 關卡授權設定 W14852 Authorization Settings \* 聯絡人Email ☆ 行事曆

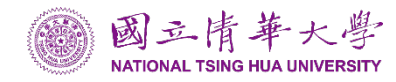

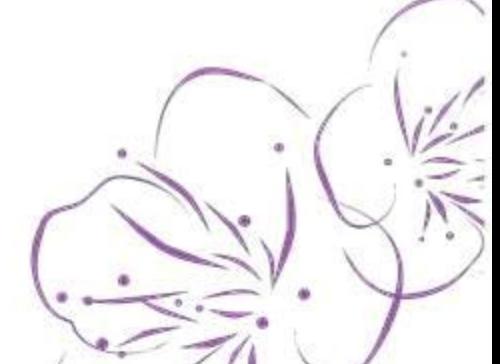

## • 查詢已核准計畫經費異動歷程

Calendar

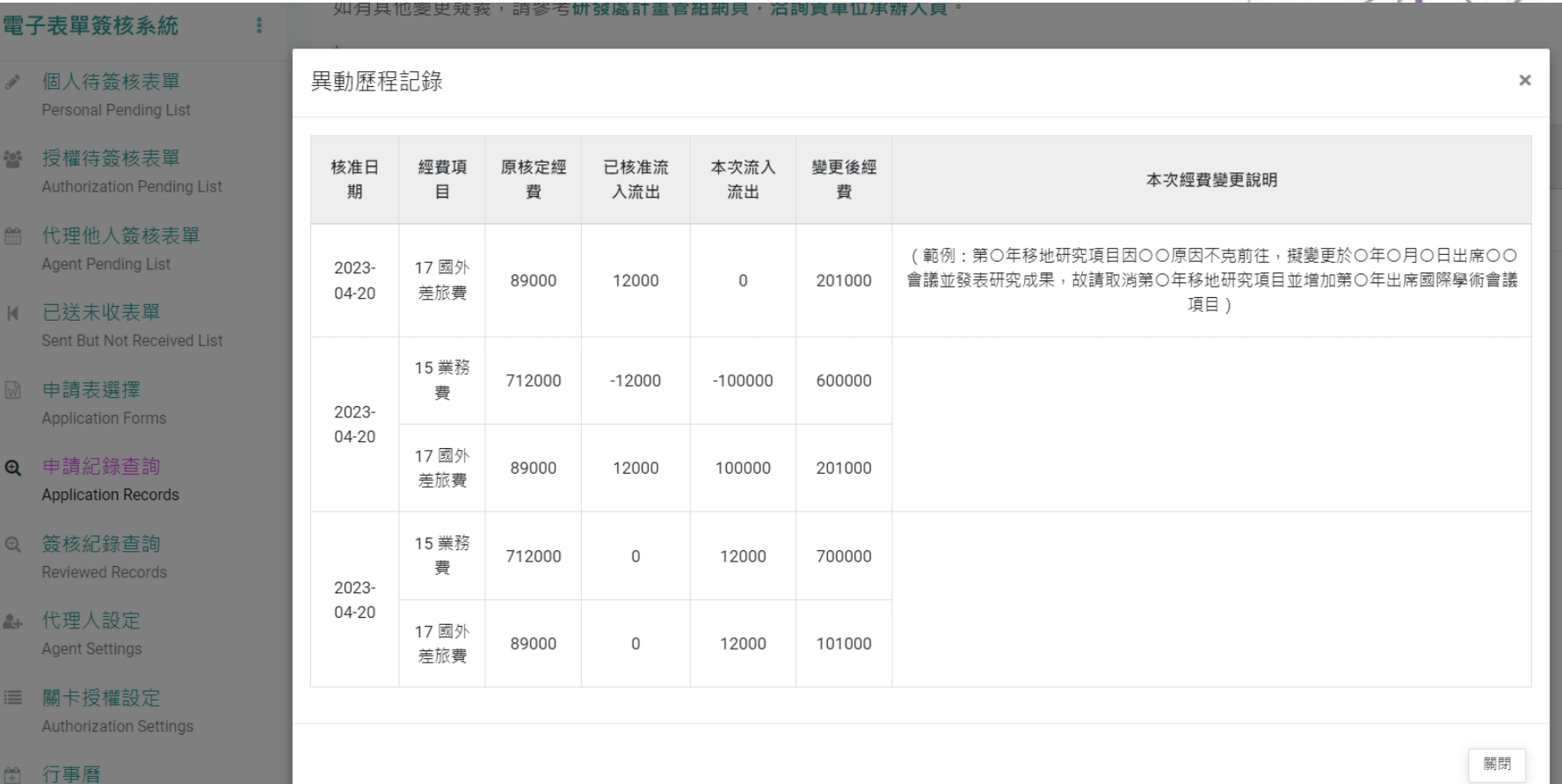

國立情華大學 **NATIONAL TSING HUA UNIVERSITY** 

- 申請紀錄查詢
	- 追蹤計畫表單之審核用印流程(目前狀況及關卡)

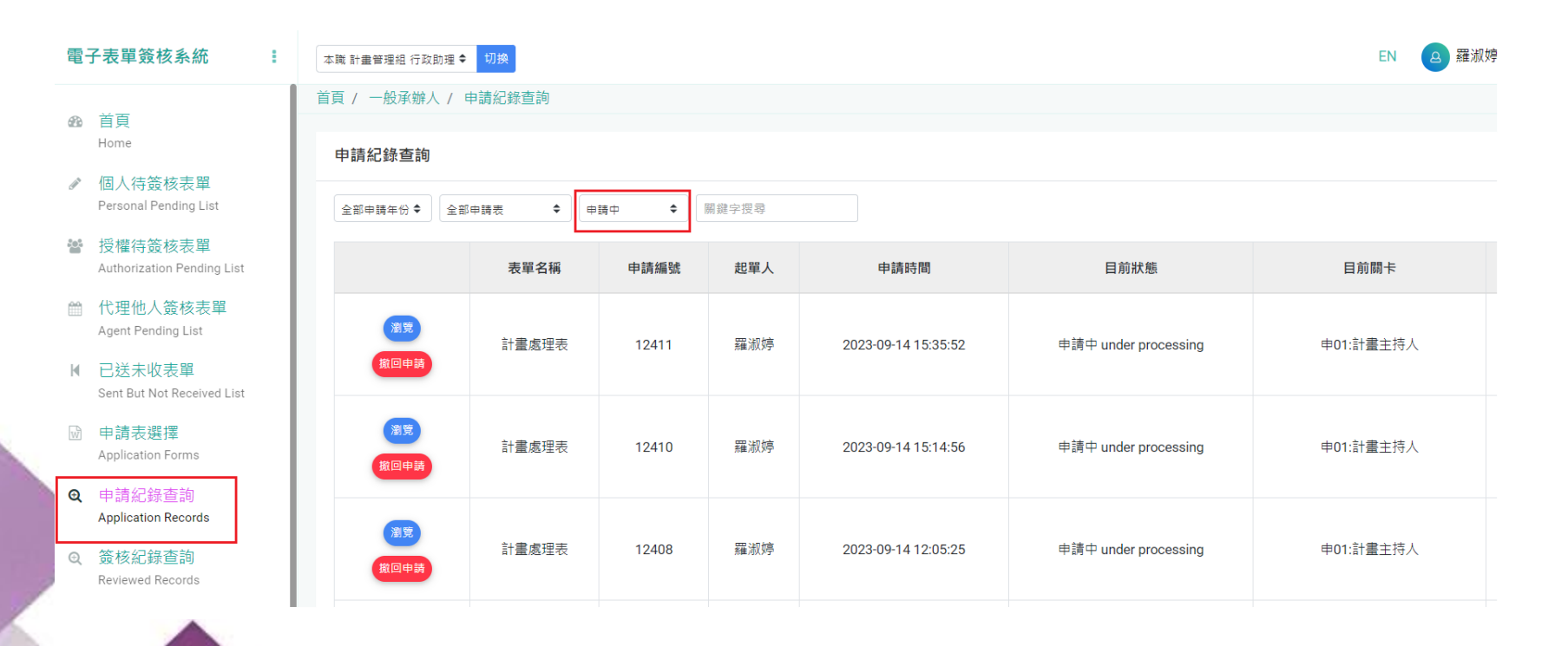

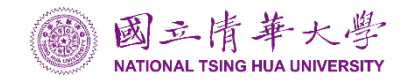

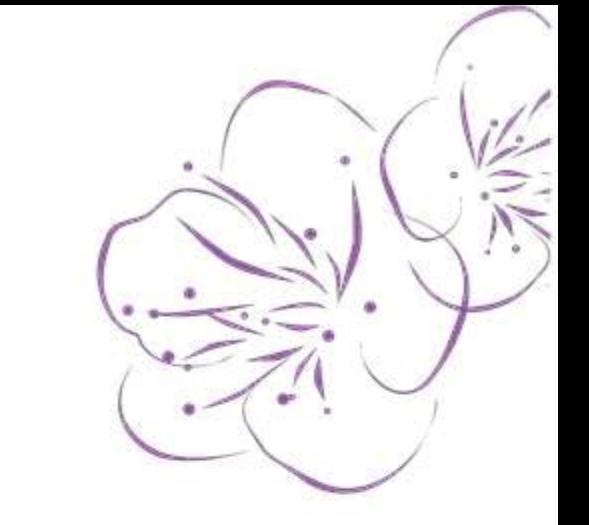

• 個人待簽核表單 授權及代理人表單簽核亦同

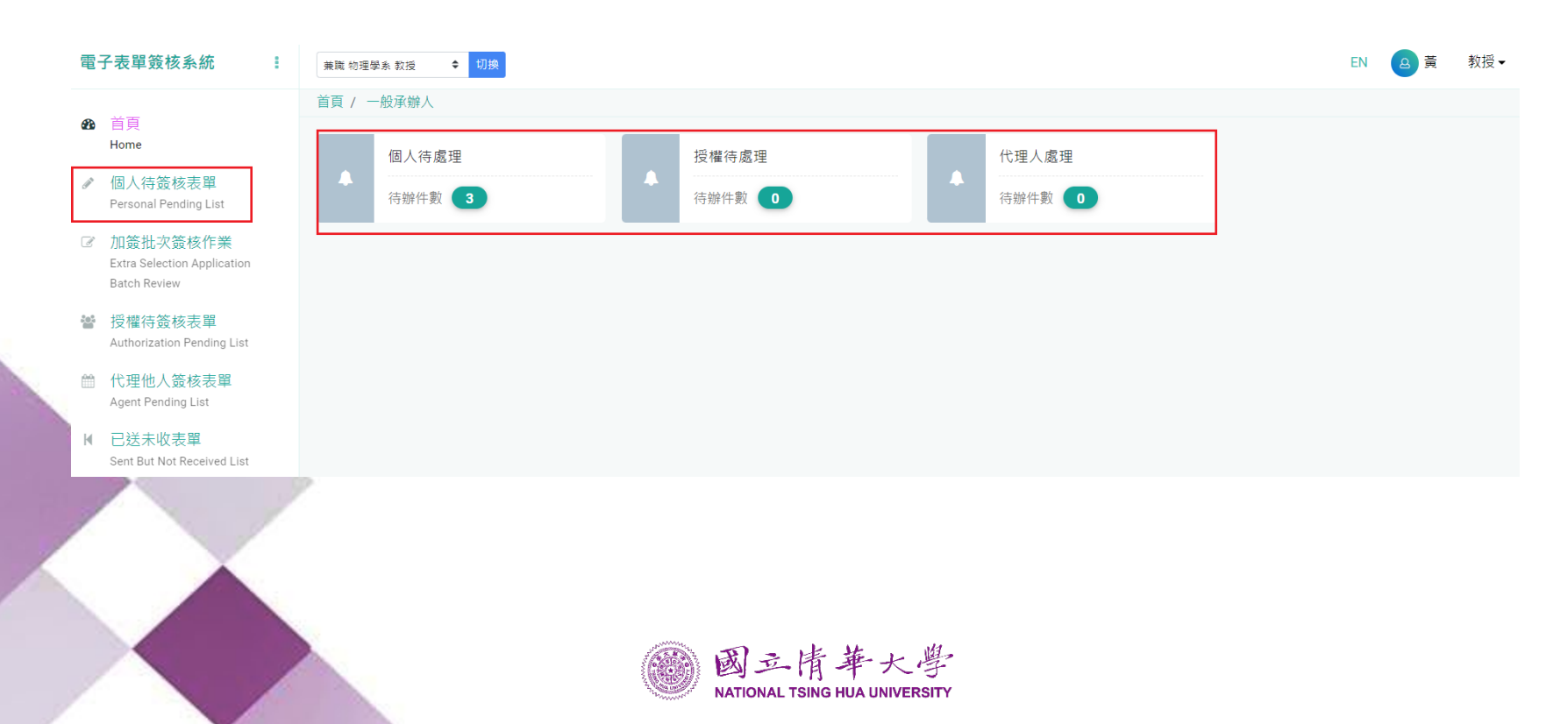

系統操作說明

• 關卡授權設定 (計畫處理表/計畫變更表)

選擇關卡 → 被授權人 → 授權時間 → 加註名稱(表單簽核顯示)

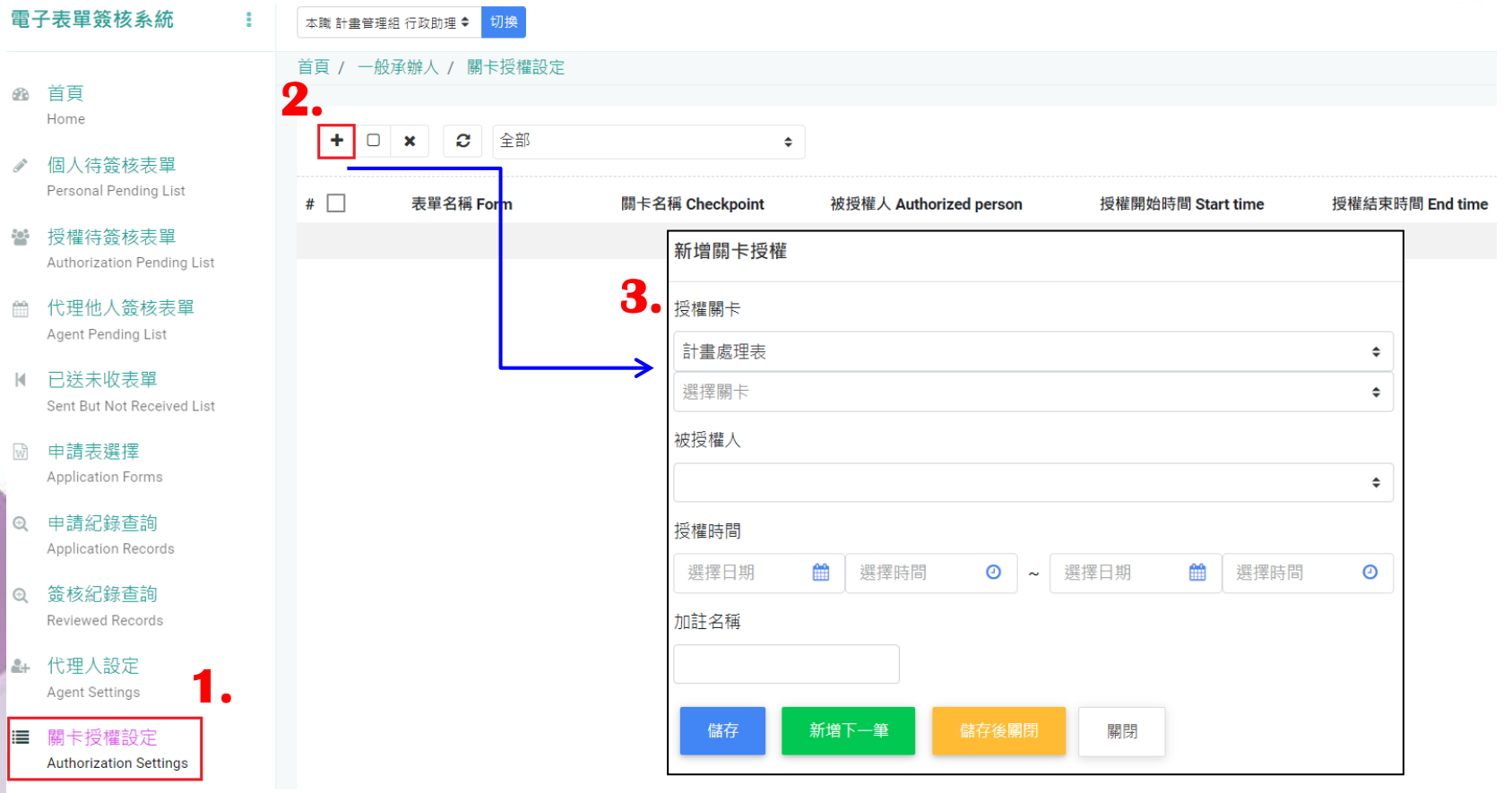

• 代理人設定 (承辦人請假) 選擇代理人 → 設定順位

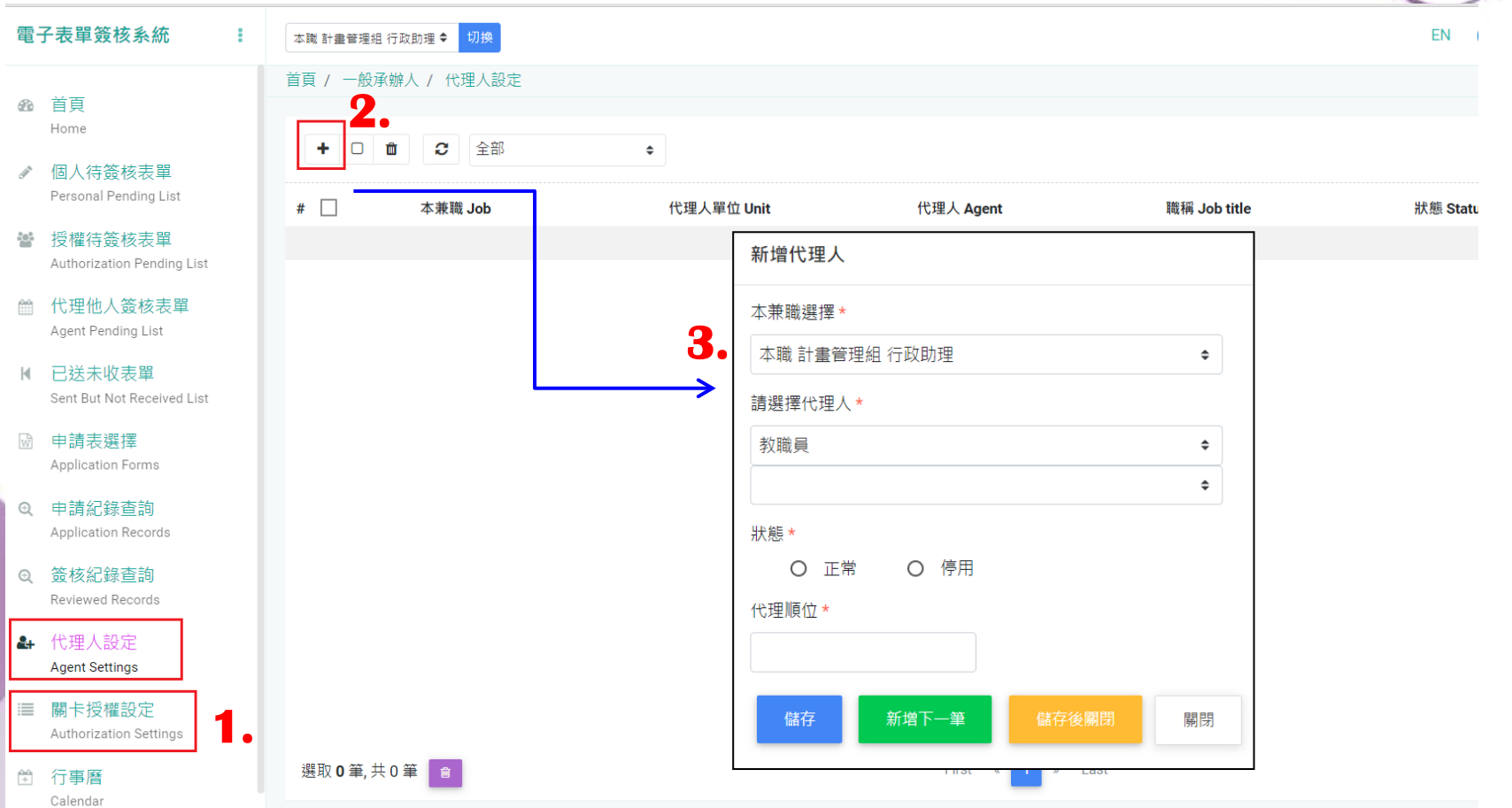

• 行事曆假單設定

P,

 $\frac{3}{2}$ 

論

K.

 $\overline{w}$ 

這

 $\mathbf{r}$ 

申請表選擇

**&** 代理人設定 Agent Settings

> 行事曆 Calendar

- 選擇日期時間 → 選擇代理人
- 行事曆 個人待答核表單 Personal Pending List 雦 2023-09-15 2023/09/10 ~ 2023/09/16 トー調 下一週 授權待答核表單 Authorization Pending List 09/10 星期日 09/11 星期一 09/12 星期二 09/13 星期三 09/14 星期四 代理他人答核表單 上午00:00 Agent Pending List 代理人設定 4 已送未收表單 **3. Agent Settings** Sent But Not Received List 新增代理紀錄  $\times$ 上午02:00 代理時間\* Application Forms ₩  $00 \times : 00 \times$ 2023-09-11 2023-09-21 雦  $02 \times 100 \times$ **④ 申請紀錄杳詢** 上午04:00 Application Records 代理人\* **2.**  @ 簽核紀錄杳詢 請選擇代理人 Reviewed Records 請選擇代理人 高 上午06:00 關卡授權設定 Authorization Settings 上午08:00 新增 取消 **1.**

**NATIONAL TSING HUA UNIVERSITY** 

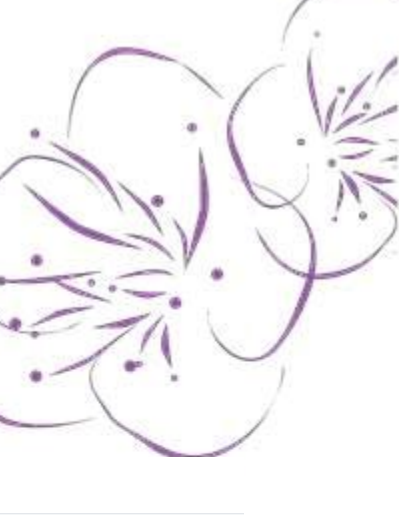